Автономная некоммерческая образовательная организация высшего образования «Сибирский институт бизнеса и информационных технологий»

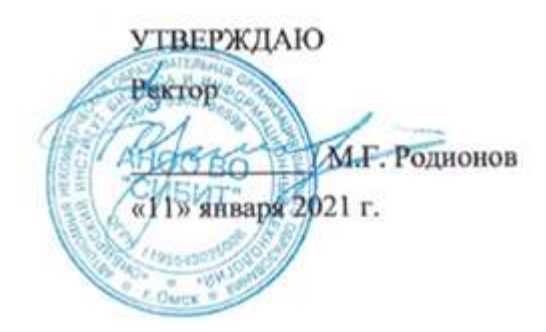

# **РАБОЧАЯ ПРОГРАММА ДИСЦИПЛИНЫ**

# **«Средства и системы проектирования ПО»**

(протокол решения Ученого совета № 4/Д от 11.01.2021 г.)

Направление подготовки **09.03.03 Прикладная информатика**

Направленность **«Прикладная информатика в экономике»**

> Квалификация выпускника **«бакалавр»**

Форма обучения (год набора) **очная (2021, 2022, 2023) заочная (2021, 2022, 2023, 2024) очно-заочная (2022, 2023, 2024)** Рабочая программа дисциплины «Средства и системы проектирования ПО».

# **Автор(ы):**

старший преподаватель

Е.В. Куликова

### **Рецензент(ы):**

Толкачева Е.В., доцент кафедры «Информационная безопасность» ФГБОУ ВО «Сибирская государственная автомобильно-дорожная академия (СИБАДИ)», к.т.н.

Рабочая программа рассмотрена руководителем ОПОП:

Е.В. Куликова

Рабочая программа одобрена Ученым советом института (протокол № 4/Д от 11 января 2021 г.)

(с изменениями и дополнениями от 01 сентября 2021 г., протокол решения УС № 1)

(с изменениями и дополнениями от 26.01.2022 г., протокол решения УС № 6)

(с изменениями и дополнениями от 31.08.2022 г., протокол решения УС № 13)

Нормативно-правовую базу разработки рабочей программы дисциплины составляют:

- Федеральный государственный образовательный стандарт высшего образования бакалавриат по направлению подготовки 09.03.03 Прикладная информатика (приказ Минобрнауки России от 19.09.2017 г. № 922)

- Приказ «Об утверждении Порядка организации и осуществления образовательной деятельности по образовательным программам высшего образования – программам бакалавриата, программам специалитета, программам магистратуры» от 06 апреля 2021 г. № 245.

- Приказ «Об утверждении порядка перечней специальностей и направлений подготовки высшего образования» от 12 сентября 2013 г. № 1061.

- Основная профессиональная образовательная программа высшего образования направления подготовки бакалавриата 09.03.03 Прикладная информатика (направленность «Прикладная информатика в экономике»), утвержденная ректором 11.01.2021.

- Положение о комплектах оценочных материалов основной профессиональной образовательной программы высшего образования в АНОО ВО «Сибирский институт бизнеса и информационных технологий», утвержденное ректором 31.08.2020 г.

### **1. ПЕРЕЧЕНЬ ПЛАНИРУЕМЫХ РЕЗУЛЬТАТОВ ОБУЧЕНИЯ ПО ДИСЦИПЛИНЕ, СООТНЕСЕННЫХ С ПЛАНИРУЕМЫМИ РЕЗУЛЬТАТАМИ ОСВОЕНИЯ ОПОП БАКАЛАВРИАТА**

*Цель дисциплины «Средства и системы проектирования ПО»* - овладение студентами комплексом знаний по теоретическим и прикладным основам инструментальных средств проектирования ПО и приобретение умений проектирования ПО, опираясь на современные подходы и используя инструментальные средства; развитие у обучающихся навыков командной работы, межличностной коммуникации, принятия решений.

*Задачи дисциплины:*

- изучение функциональных возможностей и принципов работы с различными инструментальными средствами и CASE-системами;

- знакомство с интегрированными средами разработки;

- знакомство с инструментальными средствами web-технологий;

- приобретение умений работы в инструментальных средствах проектирования ПО.

В результате освоения ОПОП бакалавриата обучающийся должен овладеть следующими результатами обучения по дисциплине:

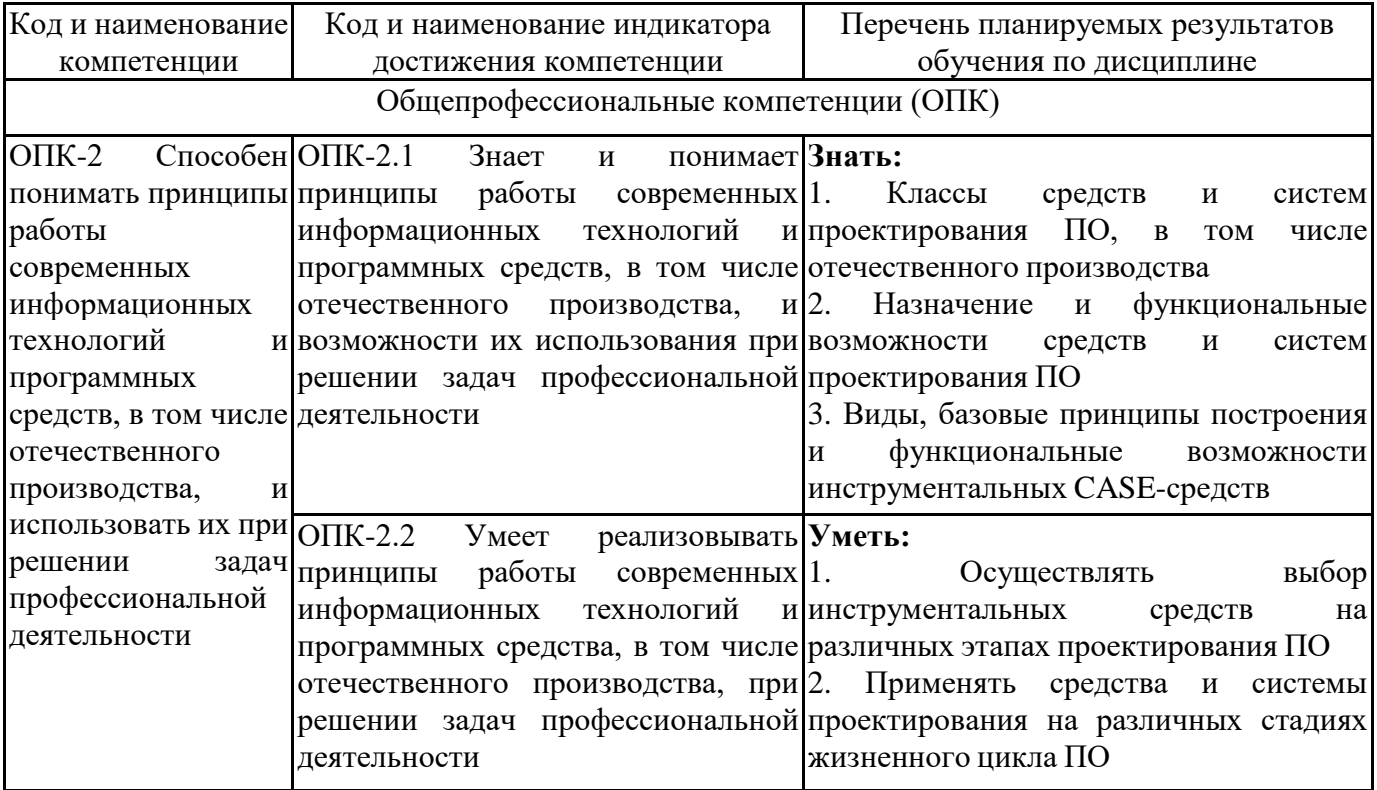

# **2. МЕСТО ДИСЦИПЛИНЫ В СТРУКТУРЕ ОПОП БАКАЛАВРИАТА**

*Дисциплина «Средства и системы проектирования ПО» входит в обязательную часть учебного плана блока «Дисциплины, модули» основной профессиональной образовательной программы (Б1.О.25).*

*Данная дисциплина предусмотрена учебным планом в 4, 5 семестрах по очной форме обучения, в 5, 6 семестрах по заочной и очно-заочной формам обучения.*

При изучении данного курса студенты опираются на знания и умения, полученные в результате освоения следующих дисциплин:

"Информатика и информационные технологии"

"Операционные системы и среды"

"Объектно-ориентированное программирование"

Знания и умения, полученные в результате изучения данной дисциплины, используются в последующем для изучения:

"Объектно-ориентированное программирование"

"Ознакомительная практика"

"Технологическая (проектно-технологическая) практика"

"Выполнение и защита выпускной квалификационной работы"

### **3. ОБЪЕМ ДИСЦИПЛИНЫ В ЗАЧЕТНЫХ ЕДИНИЦАХ С УКАЗАНИЕМ КОЛИЧЕСТВА АКАДЕМИЧЕСКИХ ЧАСОВ, ВЫДЕЛЕННЫХ НА КОНТАКТНУЮ РАБОТУ ОБУЧАЮЩИХСЯ С ПРЕПОДАВАТЕЛЕМ (ПО ВИДАМ ЗАНЯТИЙ) И НА САМОСТОЯТЕЛЬНУЮ РАБОТУ ОБУЧАЮЩИХСЯ**

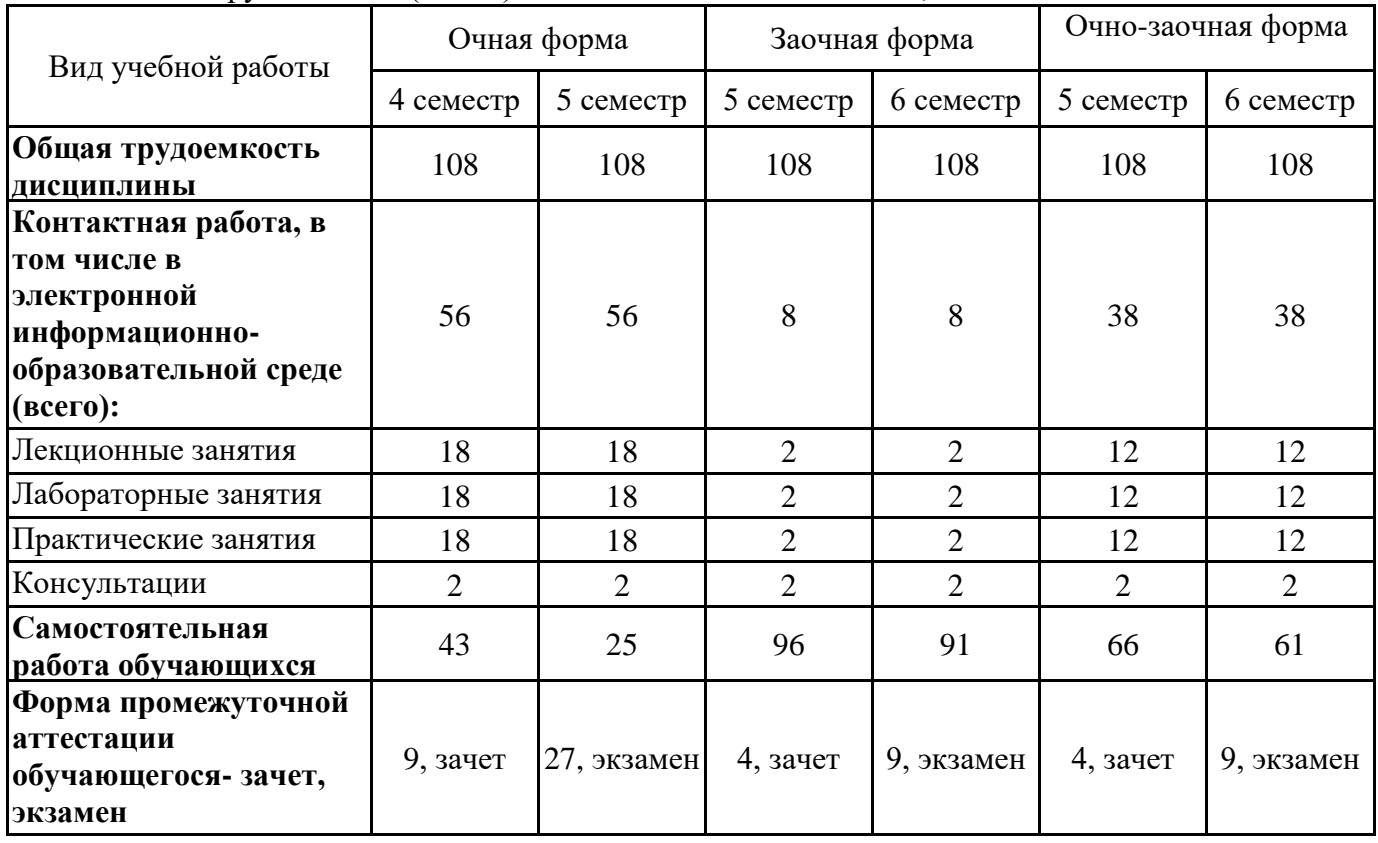

Общая трудоемкость (объем) дисциплины составляет 6 з.е., 216 ч.

# **4. СОДЕРЖАНИЕ ДИСЦИПЛИНЫ, СТРУКТУРИРОВАННОЕ ПО ТЕМАМ (РАЗДЕЛАМ) С УКАЗАНИЕМ ОТВЕДЕННОГО НА НИХ КОЛИЧЕСТВА АКАДЕМИЧЕСКИХ ЧАСОВ И ВИДОВ УЧЕБНЫХ ЗАНЯТИЙ**

**4.1. Разделы дисциплины (модуля) и трудоемкость по видам учебных занятий (в часах)**

4 семестр, очная форма обучения

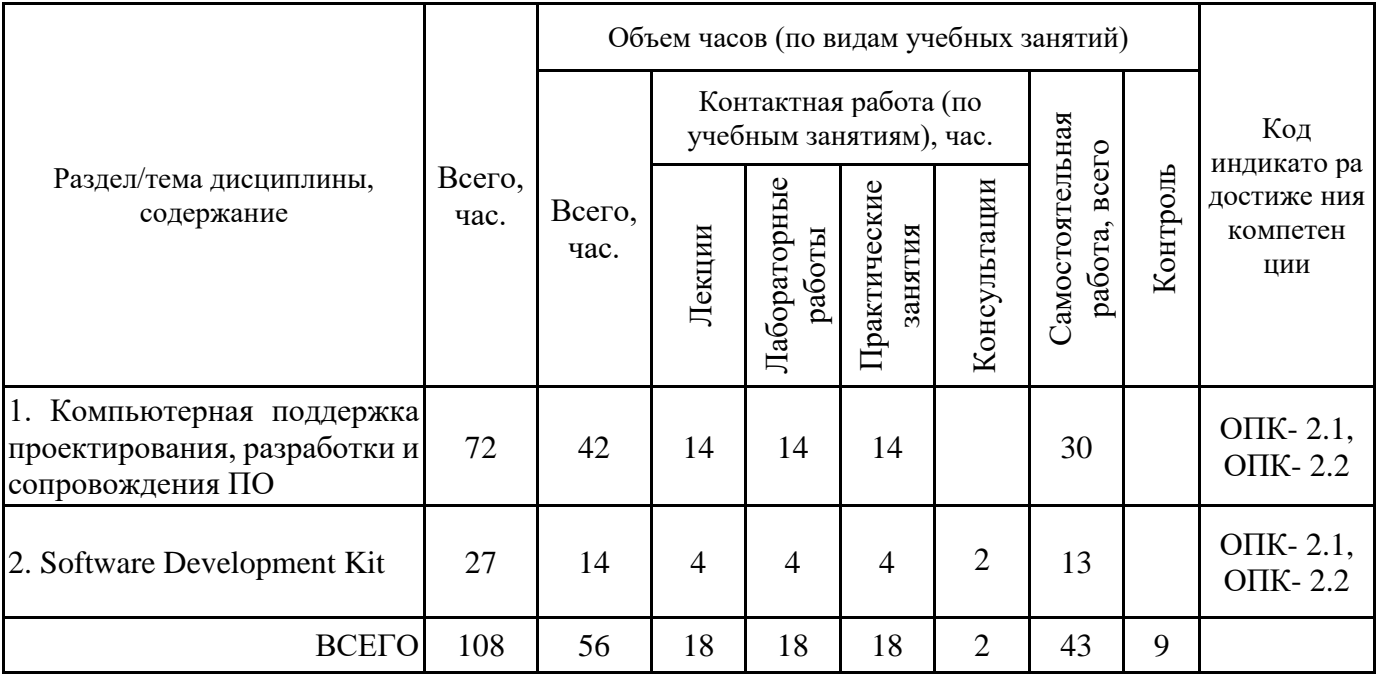

Формы текущего контроля – посещение и работа на лекционных и практических занятиях, лабораторных работах (собеседование, контрольная работа, круглый стол и дискуссия), письменное задание (реферат), практическое задание (кейс).

Форма промежуточной аттестации – зачёт.

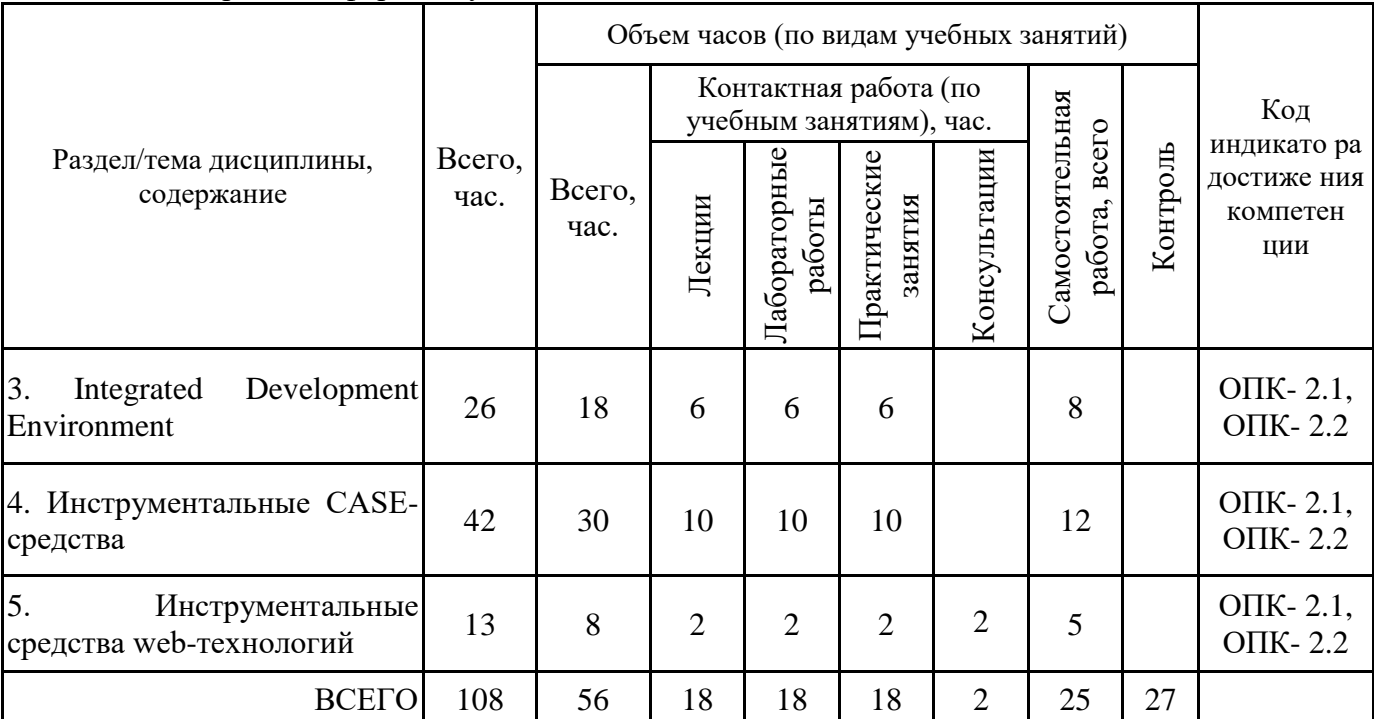

5 семестр, очная форма обучения

Формы текущего контроля – посещение и работа на лекционных и практических занятиях, лабораторных работах (собеседование, контрольная работа, круглый стол и дискуссия), письменное задание (реферат), практическое задание (кейс).

Форма промежуточной аттестации – экзамен. 5 семестр, заочная форма обучения

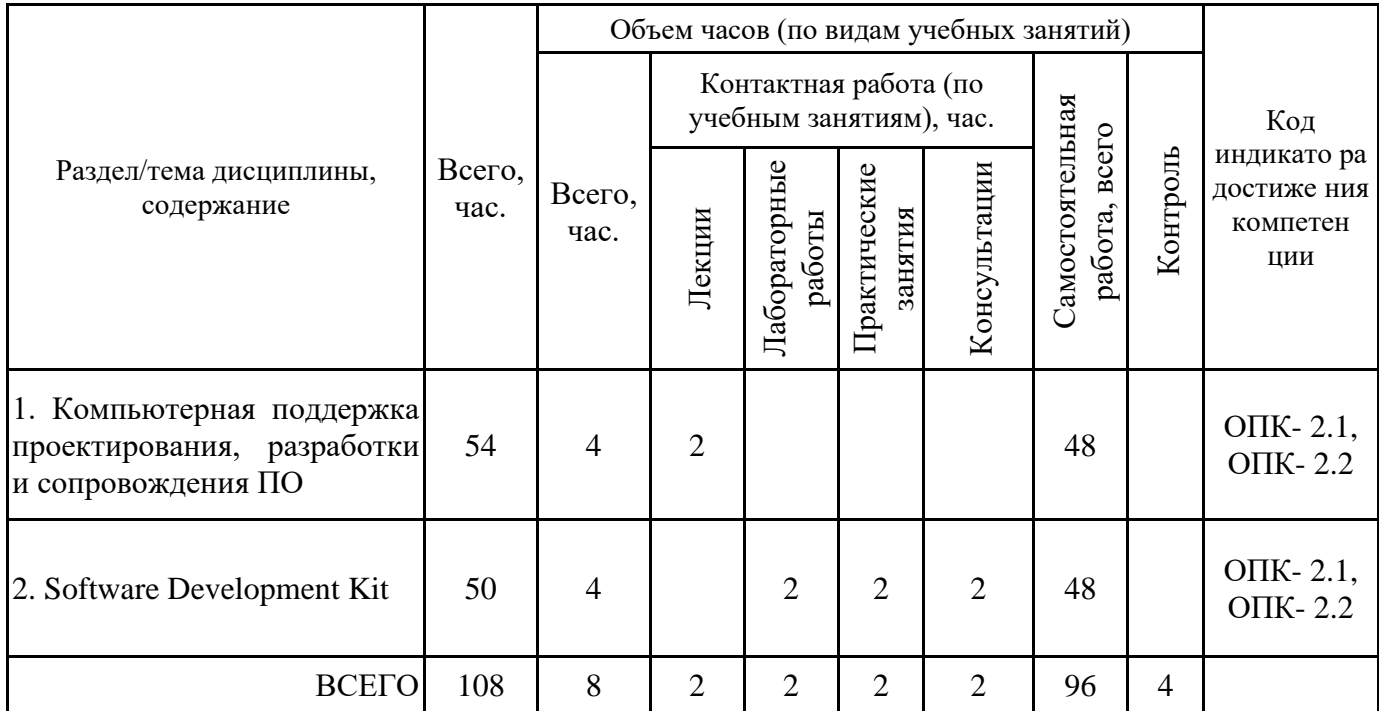

Формы текущего контроля – посещение и работа на лекционных и практических занятиях, лабораторных работах (собеседование, контрольная работа, круглый стол и дискуссия), письменное задание (реферат), практическое задание (кейс).

Форма промежуточной аттестации – зачёт.

6 семестр, заочная форма обучения

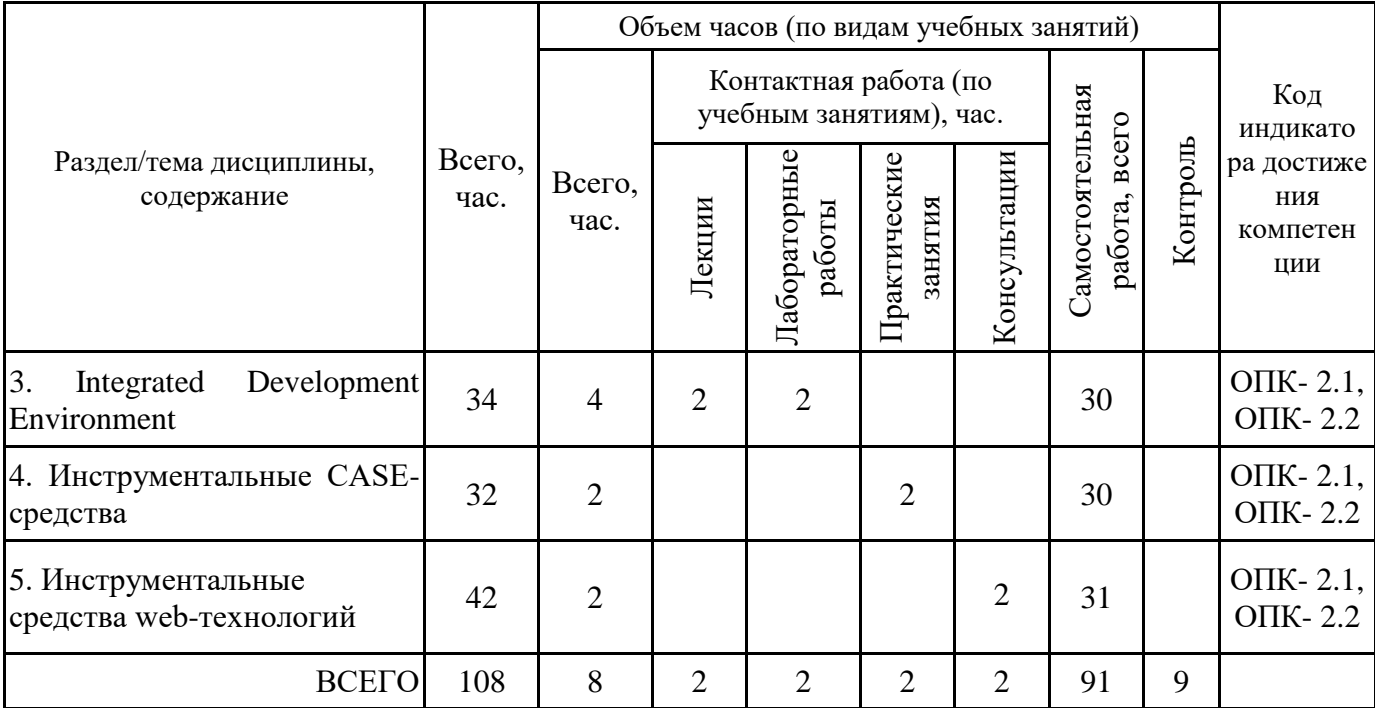

Формы текущего контроля – посещение и работа на лекционных и практических занятиях, лабораторных работах (собеседование, контрольная работа, круглый стол и дискуссия), письменное задание (реферат), практическое задание (кейс).

Форма промежуточной аттестации – экзамен.

5 семестр, очно-заочная форма обучения

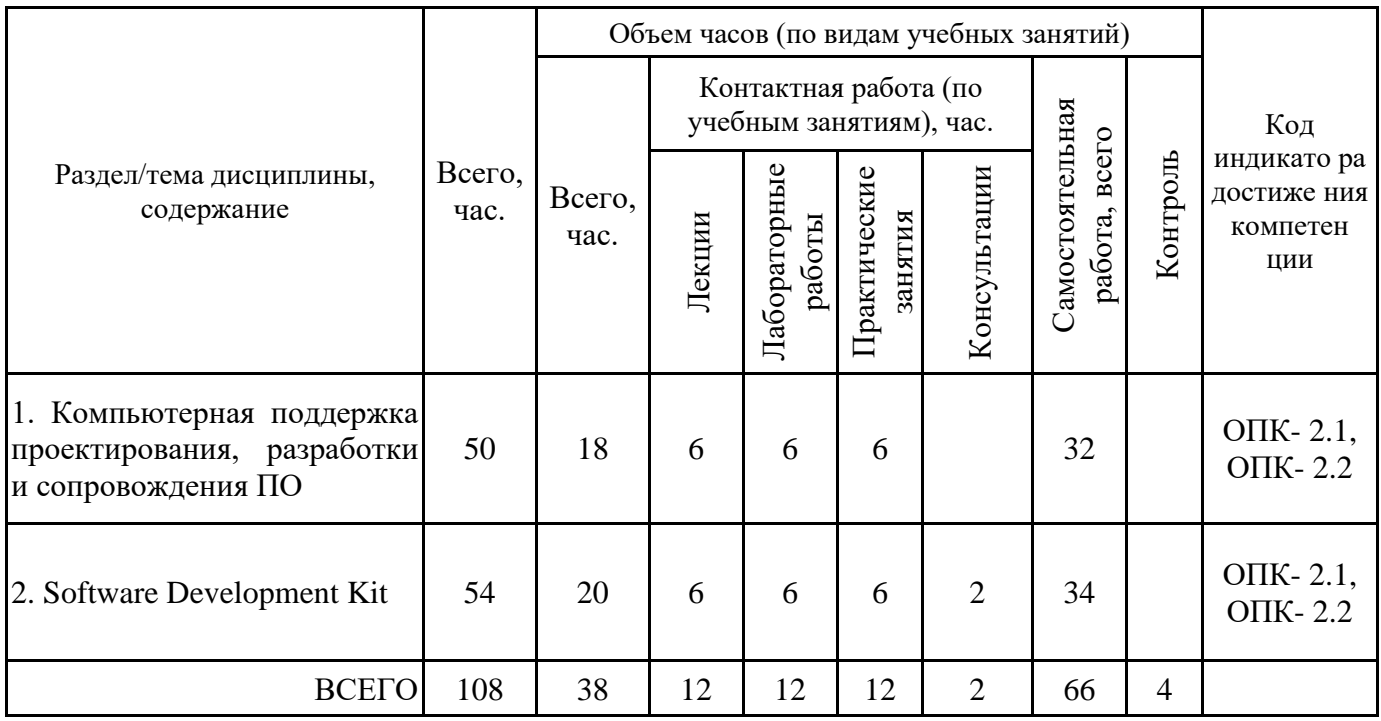

Формы текущего контроля – посещение и работа на лекционных и практических занятиях, лабораторных работах (собеседование, контрольная работа, круглый стол и дискуссия), письменное задание (реферат), практическое задание (кейс).

Форма промежуточной аттестации – зачёт.

6 семестр, очно-заочная форма обучения

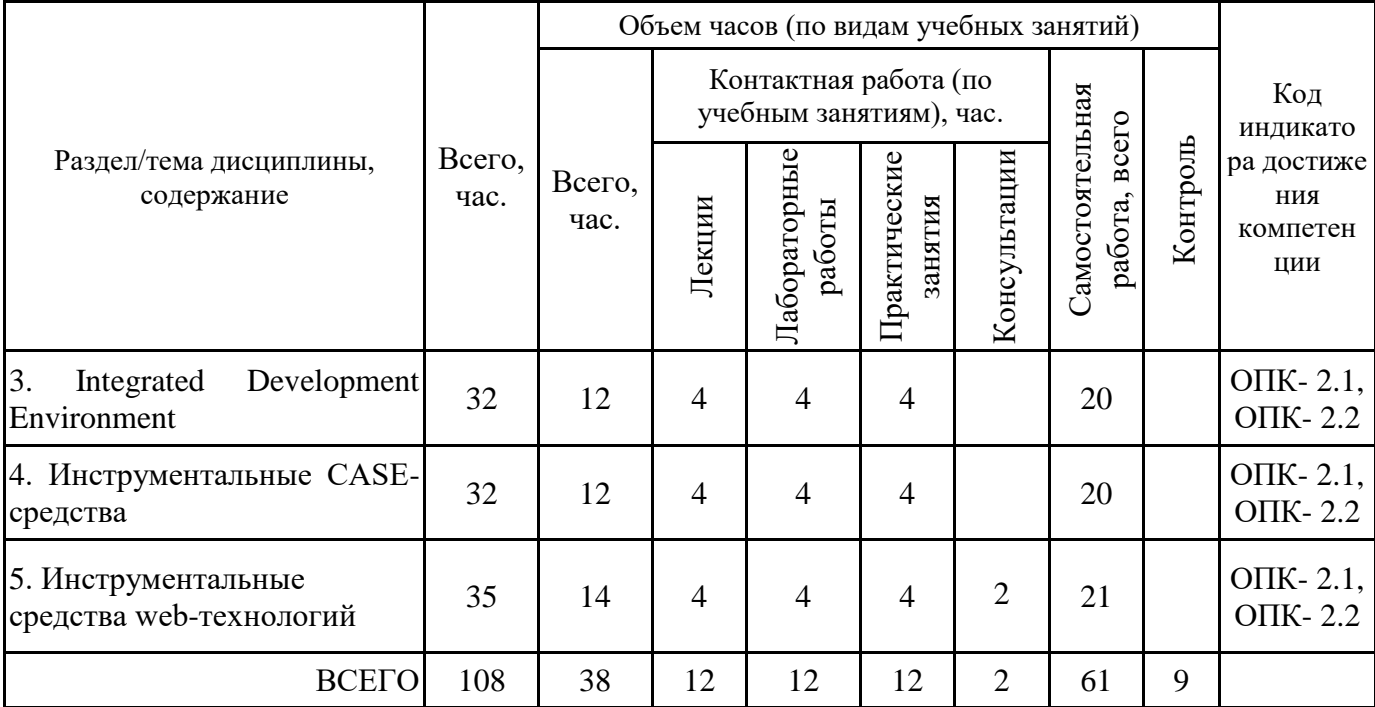

Формы текущего контроля – посещение и работа на лекционных и практических занятиях, лабораторных работах (собеседование, контрольная работа, круглый стол и дискуссия), письменное задание (реферат), практическое задание (кейс).

Форма промежуточной аттестации – экзамен.

### **4.2. Содержание дисциплины, структурированное по разделам (темам)**

### **Тема 1. Компьютерная поддержка проектирования, разработки и сопровождения ПО**

### **Лекционные занятия 1.**

Назначение и общие функциональные возможности инструментальных средств и систем проектирования ПО. Классы средств и систем проектирования ПО. Зарубежный рынок средств и систем проектирования ПО. Инструментальные средства и системы проектирования ПО отечественного производства.

### **Практические занятия 2.**

Классификация инструментальных средств.

Практическое занятие проводится в интерактивной форме (работа в малых группах), что позволяет развивать навыки межличностной коммуникации, командной работы и принятия решений.

Каждой группе выдается перечень признаков классификаций, в соответствии с которыми необходимо выполнить классификацию инструментальных средств, привести соответствующие примеры и заполнить таблицу характеристик.

# **Лабораторные занятия 3.**

Изучение принципов работы редакторов кода (на примере Notepad++, Sublime Text или других аналогов). Создание приложения в редакторе кода.

# **Лекционные занятия 4.**

Алгоритмы. Программные языки. Функциональные возможности автоматизированных средств построения блок-схем. Бесплатные приложения для построения блок-схем. Онлайнсервисы для построения блок-схем в онлайн-режиме.

### **Практические занятия 5.**

Инструментальные средства разработки алгоритмов.

Основные характеристики и особенности Dia, LibreOffice Draw, Diagram Designer, PlantUML, Pencil Project, ThinkComposer, yEd Graph Editor.

Работа проводится в парах (виды программных средств распределяются между парами; каждая пара выполняет анализ характеристик и функциональных возможностей; по итогам работы от каждой пары доклад с презентацией, а далее совместное обсуждение. Ключевое задание: определение критериев выбора инструментальных средств для создания блок-схем алгоритмов.

### **Лабораторные занятия 6.**

Разработка алгоритмов в онлайн-средстве. Создание приложений по алгоритмам. Прямая генерация блок-схемы в код. Обратная генерация.

Пример 1. Найти площадь кольца, внутренний радиус которого равен 20, а внешний – заданному числу r (r>20).

Пример 2. В школу танцев принимаются юноши и девушки, имеющие рост не ниже 168 см и не выше 178 см. Их вес должен соотноситься с ростом по формуле:

ВЕС <= РОСТ – 115. Определите будет ли принят поступающий в школу.

Пример 3. Напишите программу печати таблицы перевода расстояний из дюймов в сантиметры (1 дюйм = 2,54 см) для значений длин от 1 до 20 дюймов.

### **Лекционные занятия 7.**

Компиляторы. Основные задачи компиляторов. Виды компиляторов. Интерпретаторы. Основные задачи интерпретаторов. Виды интерпретаторов. Компоновщики. Основные задачи компоновщиков. Виды компоновщиков.

### **Практические занятия 8.**

Вопросы к обсуждению:

1. Сборка программ. Объектные модули. Библиотека объектных модулей.

2. Статические и динамические библиотеки. Динамическая библиотека ссылок (DLL). Типы динамической компоновки.

3. Линковка программы. Компоновка (линковка) объектных файлов и библиотек.

4. Rонцепции Component Object Model и System Object Model.

5. Создание библиотеки Dynamic-Link. Анализ кодов программ.

#### **Лабораторные занятия 9.**

Создание программы в среде интерпретатора. Создание программы в среде компилятора. Использование динамических библиотек. Создание простой библиотеки Dynamic -Link.

#### **Лекционные занятия 10.**

Роль и место тестирования в жизненном цикле программ. Средства тестирования и отладки ПО.

Занятие организуется в форме лекции-дискуссии.

По ходу лекции-дискуссии преподаватель приводит отдельные примеры в виде ситуаций или кратко сформулированных проблем и предлагает студентам их обсудить, затем краткий анализ, выводы и лекция продолжается.

### **Практические занятия 11.**

Вопросы к обсуждению:

- 1. Контроль и учет обнаруженных ошибок и неполадок в программе.
- 2. Багтрекеры. Обзор популярных багтрекеров.
- 3. Средства автоматизированного тестирования.

После обсуждения вопросов практическое занятие продолжается в интерактивной форме (работа в малых группах), что позволяет развивать навыки межличностной коммуникации, командной работы и принятия решений. Каждой группе выдается перечень средств автоматизированного тестирования; необходимо выполнить анализ характеристик и функций программ, привести соответствующие примеры; обосновать выбор средств автоматизированного тестирования на различных этапах проектирования ПО.

### **Лабораторные занятия 12.**

Тестирование и отладка приложения. Студентам предлагается тестовый план, согласно которому должны быть проведены действия по тестированию. Используя встроенные средства отладки программы, необходимо обнаружить причины возникновения ошибок и их исправить (тестирование и отладка выполняются на примере программных кодов, выданных преподавателем и содержащих ошибки).

### **Лекционные занятия 13.**

Репозиторий. Назначение и функциональные возможности систем управления версиями. Git - система контроля версий.

### **Практические занятия 14.**

Вопросы к обсуждению:

1. Виды и примеры систем управления версиями.

2. Локальные системы контроля версий. Централизованные системы контроля версий. Распределённые системы контроля версий.

- 3. Создание Git-репозитория: последовательность действий.
- 4. Работа с удалёнными репозиториями.
- 5. Работа с тегами.
- 6. Псевдонимы в Git.
- 7. Git на сервере.
- 8. Распределенный Git.

9. GitHub.

10. Популярные репозитории на GitHub.

### **Лабораторные занятия 15.**

Отслеживание истории отдельных файлов и целых репозиториев.

1) ознакомиться с основами git.

2) Зарегистрироваться на https://github.com и создать репозиторий с именем study.

3) Установить на компьютере ПО git (дистрибутив: https://git-scm.com/download/win), и выполнить его первичную настройку (user.name, user.email).

4) Клонировать созданный в п. 2 репозиторий, используя установленный в п. 3 git (используя git clone).

5) Написать программу сортировки линейного массива целых чисел "пузырьковым метом". Язык программирования на выбор студента.

6) Скопировать файл с кодом программы (например, для C# - это файл \*.cs, для Java - \*.java) в каталог клонированного репозитория study. Используя команды git: add, commit -m, push загрузить в репозиторий на GitHub созданную программу.

### **Лекционные занятия 16.**

CI/CD: непрерывная интеграция, непрерывная доставка и непрерывное развертывание. Преимущества непрерывной интеграции. Системы непрерывной интеграции.

### **Практические занятия 17.**

Вопросы к обсуждению:

1. Средства непрерывной интеграции.

2. Разработка процедур сборки модулей и компонент программного обеспечения.

3. Разработка проекта и решение интеграционных проблем.

### **Лекционные занятия 18.**

Документирование программных интерфейсов. Назначение и функциональные возможности систем документирования. Выходные форматы пользовательской документации. Проприетарные исходные форматы. Простые форматы разметки: ASCIIdoc, Wiki, MarkDown.

### **Практические занятия 19.**

Вопросы к обсуждению:

1. Организация документирования программных средств.

2. Генераторы документации.

3. Специализированные программы для создания справки (Robohelp, Help&Manual, HelpScribble и др.).

4. Онлайн-редакторы с поддержкой markdown-синтаксиса.

5. Визуальная спецификация.

### **Лабораторные занятия 20.**

1 часть. Создание файла документации приложения (на примере пользовательской документации - руководства пользователя или на примере технической документации руководства программиста, системного администратора.

2 часть. Создание файла справочной информации (в специализированное программе, например, HelpNDoc, Chmox и др.).

### **Тема 2. Software Development Kit**

### **Лекционные занятия 1.**

Назначение, виды и функциональные возможности Software Development Kit (SDK). Поставщики SDK. Driver Development Kit (DDK) для разработки драйверов устройств. Development Kit (PDK). Java Development Kit (JDK). Назначение и общие функциональные возможности SDK.

### **Практические занятия 2.**

Вопросы к обсуждению:

- 1. Основные направления развития SDK.
- 2. Виды и примеры SDK. Области их использования.
- 3. Возможные проблемы при использовании SDK.

### **Лабораторные занятия 3.**

Java Development Kit: установка, состав комплекта. Создание Java-приложения.

### **Лекционные занятия 4.**

Разработка приложений для мобильных устройств. Назначение и функциональные возможности средств и систем проектирования мобильных приложений. SDK разработки мобильных приложений.

### **Практические занятия 5.**

Вопросы для обсуждения:

1. Назначение и функциональные возможности средств и систем проектирования обильных приложений.

2. Android SDK.

3. iOS SDK (iPhone SDK).

### **Лабораторные занятия 6.**

Создание мобильного приложения (на примере готового решения и/или с применением конструктора).

### **Тема 3. Integrated Development Environment**

### **Лекционные занятия 1.**

Интегрированная среда разработки - Integrated Development Environment (IDE). Назначение и функциональные возможности IDE. Состав IDE. Виды Integrated Development Environment (IDE). Настройки среды и параметры создания приложения в Eclipse IDE. Создание проекта. Создание пакета. Создание и запуск программы. Отладка и тестирование приложений в Eclipse IDE. Content Assists и Quick Fix. Использование jars (библиотек).

### **Практические занятия 2.**

Вопросы для обсуждения:

- 1. Отличия IDE от текстового редактора.
- 2. Классификация IDE.

3. Примеры IDE: CLion, Microsoft Visual Studio, IntelliJ IDEA, Eclipse, NetBeans.

- 4. Сравнение IDE на примере бесплатных программных решений.
- 5. Eclipse IDE: интерфейс, функциональные возможности.
- 6. «Интересные» возможности в Eclipse IDE.
- 7. Плагины IDE Eclipse.

### **Лабораторные занятия 3.**

Установка и запуск Eclipse IDE. Знакомство с Eclipse IDE: элементы интерфейса, меню, функциональные подсистемы, инструменты. Создание, тестирование и отладка и приложений Java в Eclipse IDE (лабораторная работа выполняется на основе примеров с кодами программ на языке Java).

### **Лекционные занятия 4.**

NetBeans IDE: интерфейс, функциональные возможности. Настройки среды и параметры создания приложения в NetBeans IDE. Отладка и тестирование приложений в NetBeans IDE.

### **Практические занятия 5.**

Вопросы к обсуждению:

- 1. Стандартный набор возможностей NetBeans IDE.
- 2. «Интересные» возможности в NetBeans IDE.
- 3. Плагины NetBeans IDE.

# **Лабораторные занятия 6.**

Создание, тестирование и отладка и приложений в NetBeans IDE (лабораторная работа выполняется на основе примеров с кодами программ на языке Java).

### **Лекционные занятия 7.**

IDE в «облаке». Обзор облачных инструментов разработки. Применение облачных IDE в процессе разработки программного обеспечения. AWS Cloud9 – облачная интегрированная среда разработки. Codenvy - среда разработки на базе контейнеров.

### **Практические занятия 8.**

Вопросы для обсуждения:

- 1. Поддерживаемые языки и технологии AWS Cloud9.
- 2. Предустановленный набор основных инструментов AWS Cloud9.
- 3. Стандартный набор возможностей.
- 4. Терминал для прямого доступа к AWS.

### **Лабораторные занятия 9.**

Создание аккаунта AWS. Создание, тестирование и отладка и приложений в "облаке" (лабораторная работа выполняется на основе примеров с кодами программ на языке Java).

### **Тема 4. Инструментальные CASE-средства**

### **Лекционные занятия 1.**

Подходы к проектированию. Принципы и положения, положенные в основу построения case-средств. Парадигма метод - нотация -средство. Виды инструментальных CASE-средств. Общие функциональные возможности. Критерии выбора инструментальных средств на различных этапах проектирования ПО. Инструментальные средства реинжиниринга.

### **Практические занятия 2.**

Вопросы для обсуждения:

1. Классификация и характеристика инструментальных CASE-средств.

Практическое занятие проводится в интерактивной форме (работа в малых группах), что позволяет развивать навыки межличностной коммуникации, командной работы и принятия решений.

Каждой группе выдается перечень признаков классификаций, в соответствии с которыми необходимо выполнить классификацию CASE-средств, привести соответствующие примеры и заполнить таблицу характеристик.

2. Интегрированные CASE-средства, поддерживающие полный ЖЦ ПО.

Составление таблицы "Инструментарий проектирования" (этап ЖЦ, вид CASE-средств, наименование, назначение).

### **Лабораторные занятия 3.**

Выполнение работ на этапе проектирования ПО с применением онлайн CASE-средств (https://www.dbdesigner.net/, https://erdplus.com/#/, https://app.diagrams.net// https://www.diagrameditor.com/ и др.)

### **Лекционные занятия 4.**

Инструментальные средства проектирования предметной области. Структурный подход к анализу и проектированию предметной области. Методология структурного анализа и проектирования. Базовые принципы структурного подхода. Стандарт IDEF0.

### **Практические занятия 5.**

Вопросы для обсуждения:

- 1. Достоинства структурного подхода.
- 2. Недостатки структурного подхода.
- 3. SADT (Structured Analysis and Design Technique) и подмножество IDEF0.
- 4. DFD (Data Flow Diagrams) диаграммы потоков данных.
- 5. ERD (Entity-Relationship Diagrams) диаграммы «сущность-связь».
- 6. Функциональные модели.
- 7. Динамические модели.

8. Информационные модели.

### **Лабораторные занятия 6.**

Создание моделей в соответствии со структурным подходом. Проектирование моделей в соответствии со спецификацией IDEF0.

### **Лекционные занятия 7.**

Инструментальные средства проектирования и анализа требований к программному обеспечению. Визуальное моделирование на языке UML. Диаграммы UML.

### **Практические занятия 8.**

Вопросы для обсуждения:

- 1. Основные элементы языка UML
- 2. Канонические диаграммы UML.
- 3. Интегрированная модель сложной системы в нотации UML.
- 4. Особенности графического изображения диаграмм языка UML.
- 5. Диаграммы вариантов использования (use case diagram).
- 6. Диаграммы классов (class diagram).
- 7. Диаграммы кооперации (collaboration diagram).
- 8. Диаграммы последовательности (sequence diagram).
- 9. Диаграммы состояний (statechart diagram).
- 10. Диаграммы деятельности (activity diagram).
- 11. Диаграммы компонентов (component diagram).
- 12. Диаграммы развертывания (deployment diagram).

# **Лабораторные занятия 9.**

Создание диаграмм UML в CASE-средстве: диаграммы вариантов использования (use case diagram), диаграммы классов (class diagram), диаграммы кооперации (collaboration diagram), диаграммы последовательности (sequence diagram), диаграммы состояний (statechart diagram), диаграммы деятельности (activity diagram).

# **Лекционные занятия 10.**

Принципы проектирования интерфейсов. Средства проектирования интерфейса пользователя.

### **Практические занятия 11.**

Вопросы к обсуждению:

- 1. Этапы разработки пользовательского интерфейса.
- 2. Прототипирование.
- 3. Использование шаблонов инструментальных средств.
- 4. Создание макетов пользовательских интерфейсов ПО,
- 5. Критерии выбора инструментальных средств на этапе проектирования интерфейса ПО.

# **Лабораторные занятия 12.**

Проектирование интерфейсов десктопных приложений.

### **Лекционные занятия 13.**

Реализация документов ПС как показатель качества сложных программных продуктов. Технологическая документация. Эксплуатационная документация. Инструментальные средства документирования приложений.

### **Практические занятия 14.**

Вопросы для обсуждения:

- 1. Требования к созданию документации.
- 2. Средства создания проектных спецификаций.
- 3. Критерии выбора инструментальных средств реализации документов.

### **Лабораторные занятия 15.**

Создание пользовательской документации на примере: файлов справки (help-файлов), справочных систем, on-line руководств пользователя, пособий и документации к программному обеспечению.

### **Тема 5. Инструментальные средства web-технологий**

#### **Лекционные занятия 1.**

Виды инструментальных средств web-технологий.

Занятие организуется в форме лекции-дискуссии.

По ходу лекции-дискуссии преподаватель приводит отдельные примеры в виде ситуаций или кратко сформулированных проблем и предлагает студентам коротко обсудить, затем краткий анализ, выводы и лекция продолжается.

### **Практические занятия 2.**

Вопросы для обсуждения:

- 1. Онлайн инструментальные средства web-технологий.
- 2. Фреймворки. Zend. Laravel. Kohana. CodeIgniter и др.
- 3. Выбор между коробочными CMS и фреймворками.
- 4. Онлайн-тестировщики.
- 5. Онлайн подбор цвета.

Составление таблицы ""Фреймворки".

### **Лабораторные занятия 3.**

Разработка простого web-приложения, используя фреймворки.

# **5. ПЕРЕЧЕНЬ УЧЕБНО-МЕТОДИЧЕСКОГО ОБЕСПЕЧЕНИЯ ДЛЯ САМОСТОЯТЕЛЬНОЙ РАБОТЫ ОБУЧАЮЩИХСЯ ПО ДИСЦИПЛИНЕ**

### **5.1. Виды и организация самостоятельной работы обучающихся**

Успешное освоение теоретического материала по дисциплине «Средства и системы проектирования ПО» требует самостоятельной работы, нацеленной на усвоение лекционного теоретического материала, расширение и конкретизацию знаний по разнообразным вопросам средств и систем проектирования ПО.

Самостоятельная работа студентов предусматривает следующие виды:

1. Аудиторная самостоятельная работа студентов – выполнение на лабораторных работах и практических занятиях заданий, закрепляющих полученные теоретические знания либо расширяющие их, а также выполнение разнообразных контрольных заданий индивидуального или группового характера (подготовка устных докладов или сообщений о результатах выполнения заданий, выполнение самостоятельных проверочных работ по итогам изучения отдельных вопросов и тем дисциплины);

2. Внеаудиторная самостоятельная работа студентов – подготовка к лекционным, практическим занятиям и лабораторным работам, повторение и закрепление ранее изученного теоретического материала, конспектирование учебных пособий и периодических изданий, изучение проблем, не выносимых на лекции, написание тематических рефератов, выполнение индивидуальных практических заданий, подготовка к тестированию по дисциплине, выполнение итоговой работы.

Большое значение в преподавании дисциплины отводится самостоятельному поиску студентами информации по отдельным теоретическим и практическим вопросам и проблемам.

При планировании и организации времени для изучения дисциплины необходимо руководствоваться п. 4.1.1 или 4.1.2 рабочей программы дисциплины «Средства и системы проектирования ПО» и обеспечить последовательное освоение теоретического материала по отдельным вопросам и темам.

Наиболее целесообразен следующий порядок изучения теоретических вопросов по дисциплине «Средства и системы проектирования ПО»:

1. Изучение справочников (словарей, энциклопедий) с целью уяснения значения основных терминов, понятий, определений;

2. Изучение учебно-методических материалов для лекционных, практических занятий;

3. Изучение рекомендуемой основной и дополнительной литературы и электронных информационных источников;

4. Изучение дополнительной литературы и электронных информационных источников, определенных в результате самостоятельного поиска информации;

5. Самостоятельная проверка степени усвоения знаний по контрольным вопросам и/или заданиям;

6. Повторное и дополнительное (углубленное) изучение рассмотренного вопроса (при необходимости).

В процессе самостоятельной работы над учебным материалом рекомендуется составить конспект, где кратко записать основные положения изучаемой темы. Переходить к следующему разделу можно после того, когда предшествующий материал понят и усвоен. В затруднительных случаях, встречающихся при изучении курса, необходимо обратиться за консультацией к преподавателю.

При изучении дисциплины не рекомендуется использовать материалы, подготовленные неизвестными авторами, размещенные на неофициальных сайтах неделового содержания. Желательно, чтобы используемые библиографические источники были изданы в последние 3-5 лет. Студенты при выполнении самостоятельной работы могут воспользоваться учебнометодическими материалами по дисциплине «Средства и системы проектирования ПО», представленными в электронной библиотеке института, и предназначенными для подготовки к лекционным и практическим занятиям, лабораторным работам.

Перечень основных учебно-методических материалов для лекционных, практических занятий и лабораторных работ представлен в п. 7. рабочей программы дисциплины.

Контроль аудиторной самостоятельной работы осуществляется в форме дискуссии, собеседования, защиты отчета по практической и лабораторной работе. Контроль внеаудиторной самостоятельной работы студентов осуществляется в форме устного или письменного опроса.

Промежуточный контроль знаний в форме зачета и экзамена осуществляется посредством письменного тестирования, включающего вопросы и задания для самостоятельного изучения.

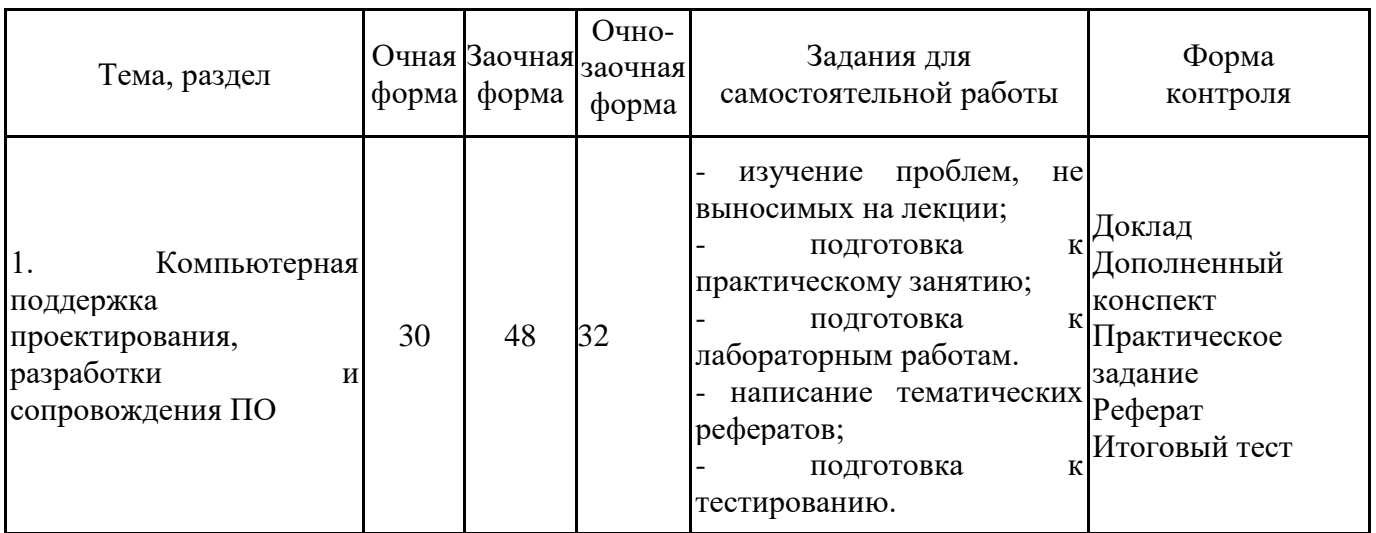

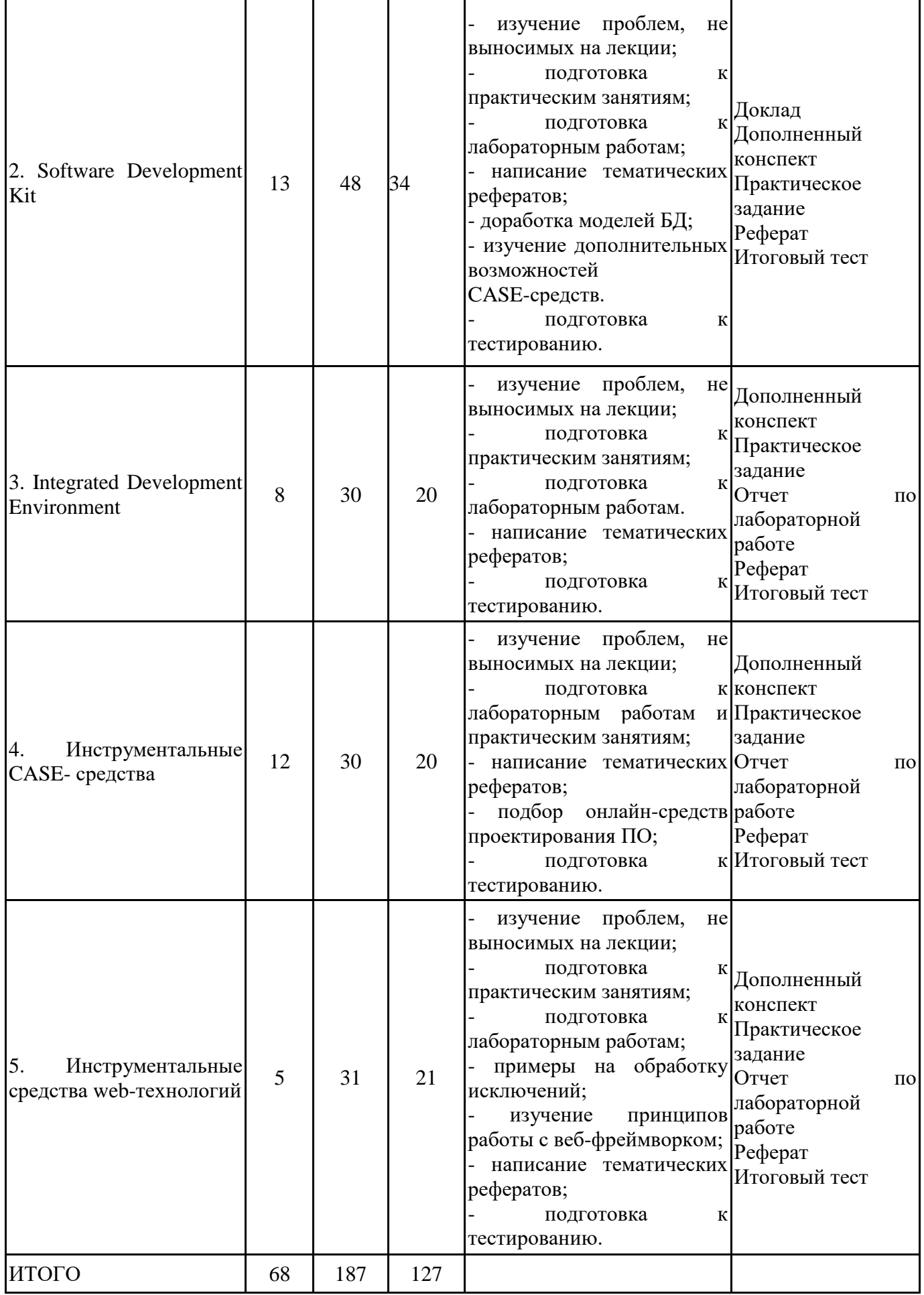

# **5.2. Учебно-методическое обеспечение самостоятельной работы обучающихся**

Учебно-методическое обеспечение самостоятельной работы обучающихся отражено в п.7 рабочей программы дисциплины «Средства и системы проектирования ПО».

# **6. КОМПЛЕКТЫ ОЦЕНОЧНЫХ МАТЕРИАЛОВ ДЛЯ ПРОВЕДЕНИЯ ПРОМЕЖУТОЧНОЙ АТТЕСТАЦИИ ОБУЧАЮЩИХСЯ ПО ДИСЦИПЛИНЕ**

### **6.1. Перечень компетенций с указанием этапов их формирования в процессе освоения образовательной программы**

Освоение дисциплины направлено на формирование: *общепрофессиональных компетенций*

ОПК-2 Способен понимать принципы работы современных информационных технологий и программных средств, в том числе отечественного производства, и использовать их при решении задач профессиональной деятельности

Данные компетенции формируются в процессе изучения дисциплины на двух этапах:

этап 1 – текущий контроль;

этап 2 – промежуточная аттестация.

**6.2. Описание показателей и критериев оценивания компетенций на различных этапах их формирования, описание шкал оценивания**

Оценка компетенций на различных этапах их формирования осуществляется в соответствии с Положением о текущем контроле и промежуточной аттестации, Положением о балльной и рейтинговой системах оценивания и технологическими картами дисциплины (Приложения 1, 2), принятыми в Институте.

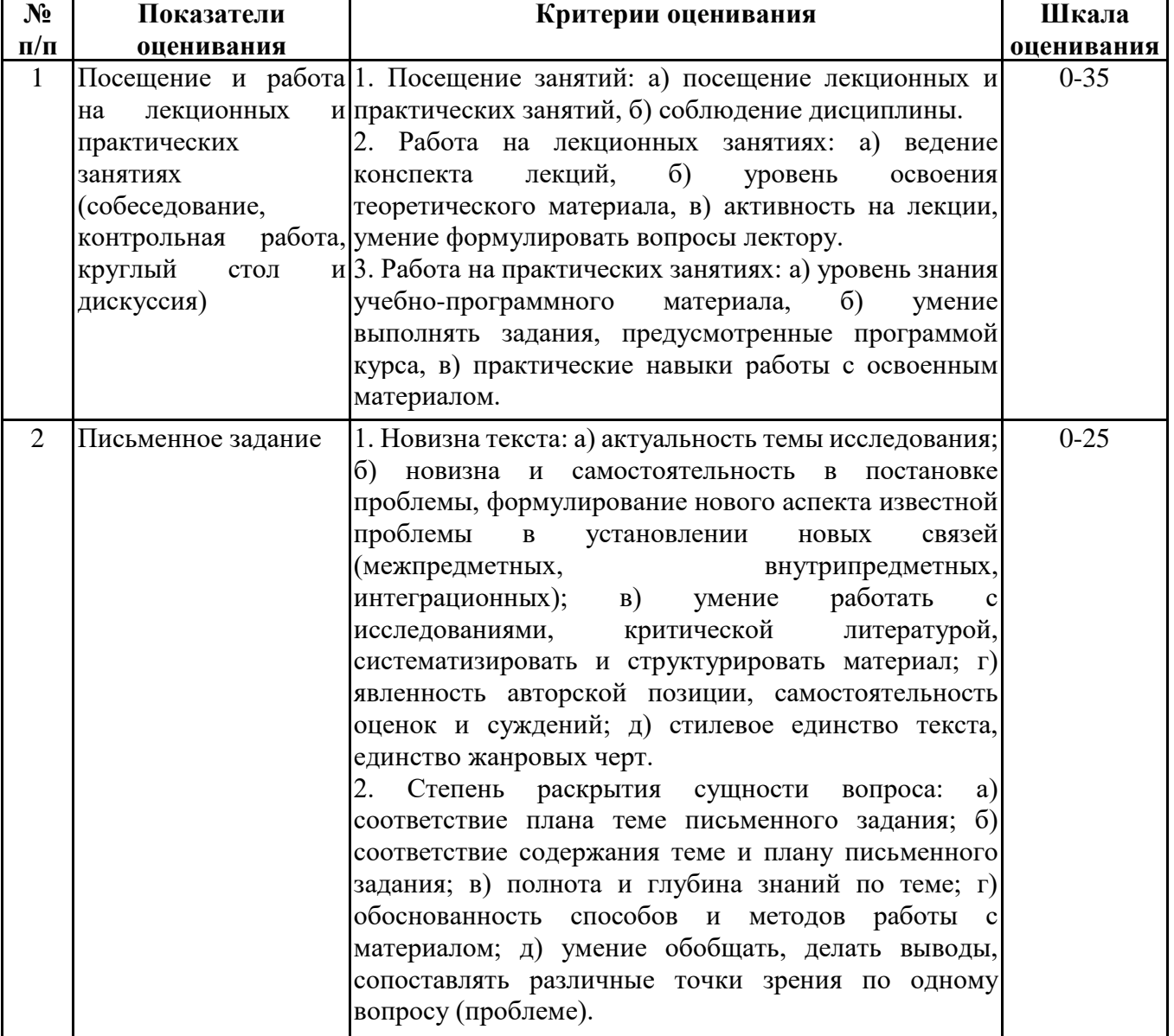

*6.2.1. Показатели и критерии оценивания компетенций на этапе текущего контроля*

![](_page_16_Picture_27.jpeg)

6.2.2. Показатели и критерии оценивания компетенций на этапе промежуточной аттестации

Промежуточная аттестация по дисциплине проводится в форме зачёта, экзамена в виде выполнения тестирования и/или итоговой работы.

Итоговые задания разрабатываются по основным вопросам теоретического материала и позволяют осуществлять промежуточный контроль знаний и степени усвоения материала.

При проведении промежуточной аттестации студентов по дисциплине «Средства и системы проектирования ПО» могут формироваться варианты тестов, относящихся ко всем темам дисциплины.

Оценка знаний студентов осуществляется в соответствии с Положением о балльной и рейтинговой системах оценивания, принятой в Институте, и технологической картой дисциплины

![](_page_16_Picture_28.jpeg)

### **6.3. Типовые контрольные задания или иные материалы, необходимые для оценки знаний, умений, навыков и (или) опыта деятельности, характеризующих этапы формирования компетенций в процессе освоения образовательной программы**

*6.3.1. Типовые контрольные задания или иные материалы на этапе текущего контроля*

### **Посещение и работа на лекционных и практических занятиях (собеседование, контрольная работа, круглый стол и дискуссия)**

При преподавании дисциплины «Средства и системы проектирования ПО» применяются разнообразные образовательные технологии в зависимости от вида и целей учебных занятий.

Теоретический материал излагается на лекционных занятиях в следующих формах:

- проблемные лекции;

- лекция-беседа;

- лекции с разбором практических ситуаций.

Практические занятия и лабораторные работы по дисциплине «Средства и системы проектирования ПО» ориентированы на закрепление теоретического материала, изложенного на лекционных занятиях, а также на приобретение дополнительных знаний, умений и практических навыков осуществления профессиональной деятельности посредством активизации и усиления самостоятельной деятельности обучающихся.

Большинство практических занятий проводятся с применением активных форм обучения, к которым относятся:

1) устный индивидуальный опрос студентов по вопросам, выносимым на практические занятия. Вопросы для устного опроса сформулированы так, чтобы студент мог продемонстрировать свое умение применить теоретические знания на реальных примерах из практической жизни (метод анализа практических ситуаций);

2) устный опрос студентов с элементами беседы и дискуссии по вопросам, выносимым на практические занятия;

3) групповая работа студентов, предполагающая совместное обсуждение какой-либо проблемы (вопроса) и выработку единого мнения (позиции) по ней (метод группового обсуждения). При этом результат работы оформляется в письменном виде или в виде доклада с последующей презентацией его перед аудиторией (метод групповой атаки);

4) контрольная работа по отдельным вопросам, целью которой является проверка знаний студентов и уровень подготовленности для усвоения нового материала по дисциплине, а также выработка навыков применения системного подхода и математических методов в формализации решения прикладных задач.

5) анализ конкретных ситуаций (case-study) по отдельным вопросам.

На практических занятиях и лабораторных работах оцениваются и учитываются все виды активности студентов: устные ответы, дополнения к ответам других студентов, участие в дискуссиях, работа в группах, инициативный обзор проблемного вопроса, письменная работа. С целью активизации процесса усвоения материала, развития навыков критического восприятия и оценки информации, выработки собственной позиции и т.д. на семинарских занятиях при оценивании результатов работы студентов применяется метод «360 градусов», предполагающий оценивание каждого участника обсуждения или работы всеми и каждым студентом группы.

По большинству тем и вопросов практических занятий студенты должны подготавливать и представлять примеры из практики ИТ-специалистов. В этом случае результаты исследования могут (в идеале – должны) быть использованы при прохождении практики, а также (в дальнейшем) выпускной квалификационной работы.

Более подробно с содержанием лекционных занятий и практических занятий, лабораторных работ можно ознакомиться в п. 4.1 и 4.2 рабочей программы дисциплины «Средства и системы проектирования ПО».

### **Письменное задание**

Письменные задания (формируемые компетенции: ОПК-2)

Цели и задачи реферата.

Целью работы является обобщение и систематизация теоретического материала в рамках исследуемой проблемы.

В процессе выполнения работы решаются следующие задачи:

1. Формирование информационной базы:

• анализ точек зрений зарубежных и отечественных специалистов;

• конспектирование и реферирование первоисточников в качестве базы для сравнения, противопоставления, обобщения;

• анализ и обоснование степени изученности исследуемой проблемы;

• подготовка библиографического списка исследования.

2. Формулировка актуальности темы:

• отражение степени важности исследуемой проблемы в современной теории и практике;

- выявление соответствия задачам теории и практики, решаемым в настоящее время;
- определение места выбранной для исследования проблемы.

3. Формулировка цели и задач работы:

• изложение того, какой конечный результат предполагается получить при проведении теоретического исследования;

• четкая формулировка цели и разделение процесса ее достижения на этапы;

• выявление особенностей решения задач (задачи - это те действия, которые необходимо предпринять для достижения поставленной в работе цели).

В результате написания реферата студент изучает и анализирует информационную базу с целью установления теоретических зависимостей, формулирует понятийный аппарат, определяет актуальность, цель и задачи работы.

Обязательными составляющими элементами реферата являются:

- титульный лист;
- содержание;
- введение;

- основное содержание, разделенное на разделы (параграфы, пункты, подпункты), расположенные и поименованные согласно плану; в них аргументировано и логично раскрывается избранная тема в соответствии с поставленной целью; обзор литературы; описание применяемых методов, инструментов, методик, процедур в рамках темы исследования; анализ примеров российского и зарубежного опыта, отражающих тему исследования и т.д.

- заключение;

- список использованных источников;

- приложения.

Требования к оформлению практических работ представлены в Методических указаниях к содержанию, оформлению и критериям оценивания письменных, практических и лабораторных работ, утвержденных решением Научно-методического совета (протокол №8 от 07.06.2018 г.).

Номер темы для выполнения реферата определяется по таблице (Приложение 3).

#### Примерная тематика рефератов

1 часть

- 1. Инструментальные средства создания инсталляторов.
- 2. Утилиты автоматической сборки проекта: назначение и функциональные возможности.
- 3. Дизассемблеры. Декомпиляторы.
- 4. Программы-вериферы и контейнеры: назначение и функциональные возможности.
- 5. Программы создания файлов помощи (документации).
- 6. Программы поддержки версий: назначение и функциональные возможности.
- 7. Профилировщики: назначение и функциональные возможности.
- 8. Средства автоматизированного тестирования.

9. Системы управления версиями.

- 10. Динамически подключаемые библиотеки в операционных системах Microsoft Windows.
- 11. Интерфейс прикладного программирования.
- 12. Визуальный редактор интерфейса.
- 13. Типовые среды разработки программ.
- 14. Системы баг-трекинга: назначение и функциональные возможности.
- 15. Microsoft .NET Framework SDK: назначение и функциональные возможности.
- 16. Microsoft Developer Network: назначение и функциональные возможности.
- 17. Microsoft Windows Phone SDK: назначение и функциональные возможности.
- 18. Отечественный рынок систем проектирования ПО.
- 19. Adobe Flex: назначение и функциональные возможности.
- 20. Android SDK: назначение и функциональные возможности.

2 часть

- 1. Интегрированные среды разработки программ.
- 2. Интегрированная среда Visual Studio: назначение и функциональные возможности.
- 3. Интегрированная среда Oracle Designer: назначение и функциональные возможности.
- 4. Интегрированная среда IntelliJ IDEA: назначение и функциональные возможности.
- 5. Интегрированная среда Android Studio: назначение и функциональные возможности.
- 6. Среда разработки SharpDevelop.
- 7. Обзор бесплатных CASE-средств.
- 8. CASE-средства на различных этапах ЖЦ ПО.
- 9. CASE-средства для построения и анализа моделей предметной области.
- 10. CASE-средства проектирования баз данных.
- 11. Объектно-ориентированные CASE-средства.
- 12. Фреймворк Bootstrap.
- 13. Фреймворки для разработки web-приложений.
- 14. Генераторы CSS-кода.
- 15. Git и GitHub.
- 16. Отечественный рынок CASE-средств.
- 17. CMS Drupal.
- 18. CMS WordPress.
- 19. Обзор популярных CMS.
- 20. JavaScript API.

### **Практическое задание**

1 часть

(формируемые компетенции: ОПК-2)

Тема задания: «Разработка приложения в выбранной инструментальной среде».

Целью выполнения практического задания (кейса) «Разработка приложения в выбранной инструментальной среде» является формирование умений обоснованного выбора инструментальных средств и применения средств и систем проектирования на различных стадиях жизненного цикла ПО.

Номер темы для выполнения задания определяется по таблице (прил. 3).

Студентом может быть предложена другая тема (в этом случае тема согласовывается и утверждается у преподавателя).

Темы практических заданий:

- 1. Приложение учета расходов (домашняя бухгалтерия).
- 2. Приложение учета топливных ресурсов.
- 3. Приложение «Кулинарная книга».
- 4. Приложение «Расписание занятий или режим дня».
- 5. Приложение конвертирования форматов файлов.
- 6. Приложение «Оболочка для чтения текстовых файлов».
- 7. Приложение для проведения анкетирования.
- 8. Приложение для проведения тестирования.
- 9. Компьютерная игра.
- 10. Приложение «Электронное учебное пособие».
- 11. Приложение для администратора фитнес-клуба.
- 12. Приложение для администратора салона красоты.
- 13. Приложение для менеджера СТО.
- 14. Приложение для менеджера сервисного центра.
- 15. Приложение для учета проведения спортивных мероприятий.
- 16. Приложение для администратора гостиничного комплекса.
- 17. Приложение для администратора аквапарка.
- 18. Приложение для менеджера магазина компьютерных комплектующих.
- 19. Приложение для учета обращений в Call-центр.
- 20. Приложение для сотрудника риэлтерского агентства.

План выполнения кейса

- 1. Знакомство с задачей кейса (обзор кейса, постановка задачи, уточнение задания).
- 2. Выявление основной проблемы.
- 3. Рассмотрение альтернативных путей решения.
- 4. Выбор оптимального решения.
- 5. Реализация решения.
- 6. Предоставление отчета.

Постановка задачи

- 1. Выберите предметную область. Выполните описание предметной области.
- 2. Опишите этапы жизненного цикла программного обеспечения.

3. Выберите средства и системы проектирования ПО на различных этапах разработки приложения. Обоснуйте свой выбор.

4. Выполните проектирование приложения на примере какого-либо этапа жизненного цикла (например, проектирование структурной модели, функциональной модели, интерфейса и др.).

Основные требования к отчету

Все файлы приложения должны быть размещены в папке, имя которой содержит название дисциплины и фамилию студента. В систему дистанционного обучения должен быть загружен архив этой папки (.zip или 7z.). сли проектирование выполнялось в онлайн-средстве, то в отчете необходимо указать ссылку на него.

Например: Инструментальные Средства Пр ПО\_ ИвановИИ.zip

В отдельном файле – отчете (Инструментальные Средства ПрПО\_ Иванов ИИ.docx) должны располагаться:

1) Знакомство с задачей кейса (обзор кейса, постановка задачи).

2) Описание предметной области.

3) Перечень и характеристика используемых инструментальных средств.

4) Описание этапов проектирования (скриншоты обязательны).

2 часть

(формируемые компетенции: ОПК-2)

Тема задания: «Создание web-проекта».

Целью выполнения практического задания (кейса) «Создание web-проекта» является: закрепление навыка проектирования программного обеспечения с использованием инструментальных средств web-технологий.

План выполнения кейса

- 1. Знакомство с задачей кейса (обзор кейса, постановка задачи, уточнение задания).
- 2. Выявление основной проблемы.
- 3. Определение путей решения.

4. Выбор оптимального решения.

5. Реализация решения.

6. Предоставление отчета.

Обзор кейса

Необходимо разработать web-проект (многостраничный web-документ/web-сайт/ webприложение) в соответствии с выбранной предметной областью. Предметная область (тема) для выполнения практического задания выбирается студентом самостоятельно.

Постановка задачи

1. Выбрать предметную область.

2. На основе предоставленного контента (или собранного самостоятельно) спроектировать логическую структуру web-проекта (перечень и взаимосвязь разделов/подразделов).

3. Спроектировать физическую структуру web-проекта (каталоги/файлы web- проекта).

4. Спроектировать макет страницы, отображающий основные блоки (шапка, сайдбар, область контента, подвал и др.) и их размерность.

5. Выбрать инструментальные средства для разработки web-проекта.

6. Создать web-документы в соответствии с физической структурой и выполнить блочную верстку, используя технологию CSS.

Примечание. Необходимо наполнить содержанием как минимум два файла web-проекта: главную страницу и страницу, соответствующую одному из разделов логической структуры. Все остальные файлы должны быть созданы и связаны в соответствии с логической структурой, но при этом могут содержать стандартный текст-заполнитель.

Например, если в качестве web-проекта выбран сайт компании, оказывающей услуги, то можно наполнить контентом главную страницу и страницу услуг, или главную страницу и страницу «О компании» и т.п.

Основные требования к отчету:

Все файлы многостраничного web-документа должны быть размещены в папке, имя которой содержит название дисциплины и фамилию студента. В систему дистанционного обучения должен быть загружен архив этой папки (.zip или 7z.).

Например: Инструментальные Средства ПрПО\_ ИвановИИ.zip

В отдельном файле – отчете (Инструментальные Средства ПрПО\_ ИвановИИ.docx) должны располагаться:

1) Знакомство с задачей кейса (обзор кейса, постановка задачи).

2) Описание предметной области.

3) Логическая структура web-проекта: таблица с описанием разделов и рисунок логической структуры.

4) Физическая структура web-проекта.

5) Макет страницы, отображающей основные блоки и их размерность.

6) Скриншот двух страниц.

7) Перечень и обоснование выбора используемых инструментальных средств.

### *6.3.2. Типовые контрольные задания или иные материалы на этапе промежуточной аттестации* (формируемые компетенции: ОПК-2)

Тестовые задания приведены в Приложении 4.

Примерный перечень вопросов к зачету по дисциплине "Средства и системы проектирования ПО"

1. Понятие и принципы работы с инструментальными средствами.

2. Базовые принципы построения и функциональные возможности инструментальных CASE-средств.

3. Классификация инструментальных средств.

4. Принципы работы редакторов кода (на примере Notepad++, Sublime Text или других аналогов).

- 5. Создание приложения в редакторе кода.
- 6. Алгоритмы. Программные языки.
- 7. Инструментальные средства разработки алгоритмов.
- 8. Компиляторы.
- 9. Интерпретаторы.
- 10. Компоновщики.
- 11. Объектные модули.
- 12. Динамические библиотеки.
- 13. Линковка программы.
- 14. Создание программы в среде интерпретатора.
- 15. Создание программы в среде компилятора.
- 16. Средства тестирования и отладки ПО.
- 17. Багтрекеры.
- 18. Средства автоматизированного тестирования.
- 19. Репозиторий.
- 20. Системы управления версиями.
- 21. Виды и примеры систем управления версиями.
- 22. Отслеживание истории отдельных файлов и целых репозиториев.
- 23. Экстремальное программирование.
- 24. Непрерывная интеграция.
- 25. Средства непрерывной интеграции.
- 26. Разработка процедур сборки модулей и компонент программного обеспечения.
- 27. Документирование программных интерфейсов.
- 28. Генераторы документации.
- 29. Создание файла документации приложения.
- 30. Создание файла справочной информации.
- 31. Понятие и виды Software Development Kit.
- 32. Основные направления развития SDK.
- 33. Java Development Kit: установка, состав комплекта.

34. DirectX – набор API функций для реализация разнообразных задач, связанных с программированием.

- 35. Microsoft DirectX.
- 36. Отечественный рынок средств и систем проектирования ПО.

Примерный перечень вопросов к экзамену по дисциплине «Средства и системы проектирования ПО»

- 1. Понятие и виды Integrated Development Environment (IDE).
- 2. Классификация IDE.
- 3. Сравнение IDE.
- 4. Eclipse IDE: интерфейс, функциональные возможности.
- 5. Установка и запуск Eclipse IDE. Интерфейс.
- 6. Настройки среды и параметры создания приложения в Eclipse IDE.
- 7. «Интересные» возможности в Eclipse IDE.
- 8. Отладка и тестирование приложений в Eclipse IDE.
- 9. NetBeans IDE: интерфейс, функциональные возможности.
- 10. «Интересные» возможности в NetBeans IDE.
- 11. Настройки среды и параметры создания приложения в NetBeans IDE.
- 12. Установка и запуск NetBeans IDE.
- 13. Отладка и тестирование приложений в NetBeans IDE.
- 14. Плагины, расширяющие возможности среды IDE.
- 15. Плагины Eclipse IDE, NetBeans IDE.

16. Виды инструментальных CASE-средств.

17. Базовые принципы построения CASE-средств.

18. Интегрированные CASE-средства, поддерживающие полный ЖЦ ПО.

19. Классификация и характеристика инструментальных CASE-средств.

20. Инструментальные средства проектирования предметной области.

21. Структурный подход к анализу и проектированию предметной области.

22. Инструментальные средства проектирования и анализа требований к программному обеспечению.

23. Визуальное моделирование на языке UML.

24. Диаграммы UML.

25. Средства проектирования интерфейса пользователя.

26. Инструментальные средства документирования приложений.

27. Средства создания проектных спецификаций.

28. Инструментальные средства реинжиниринга.

29. Виды инструментальных средств web-технологий.

30. Онлайн инструментальные средства web-технологий.

31. Фреймворки.

32. CASE-средств отечественного производства.

Комплекты типовых практических заданий на этапе промежуточной аттестации (формируемые компетенции: ОПК-2)

1 часть Практические задания:

1. Выполнить создание программы в среде интерпретатора.

2. Создать репозиторий на сайте Github.

3. Выполнить создание приложения с применением IDE.

4. Выполнить построение блок-схемы программы, используя инструментальное средство.

5. Выполнить создание динамической библиотеки, используя инструментальное средство.

6. Выполнить создание, тестирование и отладку приложения с применением средств и систем проектирования ПО.

7. Выполнить сборку модулей и компонент программного обеспечения.

8. Создать руководство администратора для работы с приложением (используя инструментальное средство). В качестве приложения можно выбрать любую системную программу.

9. Создать файл справочной информации по работе с приложением (используя инструментальное средство). В качестве приложения можно выбрать любую прикладную программу (текстовый редактор, графический редактор, браузер, программа просмотра изображений и т.д.).

10. Создать файл справочной маркетинговой информации, содержащей рекламную информацию о продукте.

Основные требования к отчету:

1. Отчет по результатам проектирования должен быть выполнен в текстовом документе (формата .docx/.doc).

2. В отчете должны быть отражены пункты:

1) Текст задания.

2) Описание выполнения задания (с иллюстрацией скриншотов).

3. В имени файла с отчетом указывать дисциплину, ФИО и группу студента. Например:

• СиСПО ИвановИИ ИН35.docx

2 часть

Описание предметных областей для выполнения практических заданий:

Предметная область 1: Аптека, которая принимает заказы лекарств по телефону и осуществляет доставку лекарств заказчикам.

Предметная область 2: Медицинское учреждение, в котором предоставляются платные услуги: консультации, лечение, диагностика.

Предметная область 3: Склад продовольственных товаров. На склад поставляются продовольственные товары различных наименований.

Предметная область 4: Продажа автомобилей. Организация предлагает к продаже новые и подержанные автомобили отечественного и иностранного производства. Покупателями являются физические лица.

Предметная область 5: Продажа мобильных телефонов. Магазин предлагает к продаже мобильные телефоны различных производителей и аксессуары к ним (чехлы, брелки и др.). Покупателями магазина являются физические лица.

Предметная область 6: Сервисный центр по ремонту бытовой техники. Сервисным центром предоставляются платные услуги по ремонту бытовой техники. При обращении клиента оформляется заявка.

Предметная область 7: Учет успеваемости студентов. Куратором группы ведется учет успеваемости студентов (итоговые оценки за семестр).

Предметная область 8: Учет заявок на подключение к Интернет и телевидению. Клиенты – физические лица. Виды и пакеты услуг могут быть различные.

Предметная область 9: Компания, изготавливающая мебель на заказ. Клиенты - физические лица. В штате компании несколько сотрудников. Требуется вести учет заказов и выполненных работ.

Предметная область 10: Учет получения и выдачи книг в библиотеке.

Описание задания:

1. Выберите предметную область. Выполните анализ предметной области.

Предметная область для выполнения задания выбирается по таблице (Приложение 5).

2. Выполните постановку задачи по проектированию ПО в заданной предметной области.

3. Перечислите этапы жизненного цикла проектирования ПО.

4. Обоснуйте выбор инструментальных средств на различных этапах проектирования ПО.

5. Выполните проектирование UML-диаграммы на примере какого-либо этапа жизненного цикла (например, проектирование диаграммы прецедентов, диаграммы классов и др.).

6. Выполните отчет по результатам выполнения задания.

Основные требования к отчету:

1. Отчет по результатам проектирования должен быть выполнен в текстовом документе (формата .docx/.doc).

2. В отчете должны быть отражены пункты:

1) Текст задания.

2) Описание выполнения задания по пунктам 1-5 (с иллюстрацией диаграмм).

3. В имени файла с отчетом указывать дисциплину, ФИО и группу студента.

Например:

• СиСПО ИвановИИ ИН35.docx

### **6.4. Методические материалы, определяющие процедуры оценивания знаний, умений, навыков и (или) опыта деятельности, характеризующие этапы формирования компетенций**

Процедура оценивания знаний, умений, навыков и (или) опыта деятельности обучающихся по дисциплине «Средства и системы проектирования ПО» основана на использовании Положения о балльной и рейтинговой системах оценивания, принятой в институте, и технологической карты дисциплины.

![](_page_25_Picture_202.jpeg)

Максимальное количество баллов по дисциплине – 100.

Максимальное количество баллов по результатам текущего контроля – 75.

Максимальное количество баллов на экзамене – 25.

Уровень подготовленности обучающегося соответствует трехуровневой оценке компетенций в зависимости от набранного количества баллов по дисциплине.

![](_page_25_Picture_203.jpeg)

Шкала итоговых оценок успеваемости по дисциплине «Средства и системы проектирования ПО» соответствует Положению о балльной и рейтинговой системах оценивания и отражена в технологической карте дисциплины.

Зачёт

![](_page_25_Picture_204.jpeg)

#### Экзамен

![](_page_25_Picture_205.jpeg)

# **7. ПЕРЕЧЕНЬ ОСНОВНОЙ И ДОПОЛНИТЕЛЬНОЙ УЧЕБНОЙ ЛИТЕРАТУРЫ, НЕОБХОДИМОЙ ДЛЯ ОСВОЕНИЯ ДИСЦИПЛИНЫ**

*Основная литература:*

1. Балдин, К. В. Информационные системы в экономике : учебник / К. В. Балдин, В. Б. Уткин. – 9-е изд., стер. – Москва : Дашков и К°, 2021. – 395 с. : ил., табл. – Режим доступа https://biblioclub.ru/index.php?page=book&id=684194

2. Лисяк В. В. Разработка информационных систем [Электронный ресурс]:учебное пособие. - Ростов-на-Дону, Таганрог: Южный федеральный университет, 2019. - 97 с. – Режим доступа: https://biblioclub.ru/index.php?page=book&id=577875

### *Дополнительная литература:*

1. Хританков А. С., Полежаев В. А., Андрианов А. И. Проектирование на UML: сборник задач [Электронный ресурс]:сборник задач и упражнений. - Москва, Берлин: Директ-Медиа, 2018. - 242 с. – Режим доступа: https://biblioclub.ru/index.php?page=book&id=483549

2. Лагерев Д. Г., Коростелев Д. А., Азарченков А. А., Коптенок Е. В. Программная инженерия: лабораторный практикум [Электронный ресурс]:практикум. - Москва, Берлин: Директ-Медиа, 2021. - 157 с. – Режим доступа: https://biblioclub.ru/index.php? page=book&id=602232

3. Проектирование информационных систем: курс лекций [Электронный ресурс]:учебное пособие. - Ставрополь: Северо-Кавказский Федеральный университет (СКФУ), 2018. - 150 с. – Режим доступа: https://biblioclub.ru/index.php?page=book&id=563326

4. Технология разработки интернет ресурсов: курс лекций [Электронный ресурс]:учебное пособие. - Ставрополь: Северо-Кавказский Федеральный университет (СКФУ), 2018. - 171 с. – Режим доступа: https://biblioclub.ru/index.php?page=book&id=562579

5. Киселева Т. В. Программная инженерия [Электронный ресурс]:курс лекций. - Ставрополь: Северо-Кавказский Федеральный университет (СКФУ), 2018. - 130 с. – Режим доступа: https://biblioclub.ru/index.php?page=book&id=563341

6. Кугаевских А. В. Проектирование информационных систем. Системная и бизнесаналитика [Электронный ресурс]:учебное пособие. - Новосибирск: Новосибирский государственный технический университет, 2018. - 256 с. – Режим доступа: https://biblioclub.ru/index.php?page=book&id=573827

7. Лауферман О. В., Лыгина Н. И. Разработка программного продукта: профессиональные стандарты, жизненный цикл, командная работа [Электронный ресурс]:учебное пособие. - Новосибирск: Новосибирский государственный технический университет, 2019. - 75 с. – Режим доступа: https://biblioclub.ru/index.php?page=book&id=576397

### **8. ПЕРЕЧЕНЬ РЕСУРСОВ ИНФОРМАЦИОННО- ТЕЛЕКОММУНИКАЦИОННОЙ СЕТИ "ИНТЕРНЕТ", НЕОБХОДИМЫХ ДЛЯ ОСВОЕНИЯ ДИСЦИПЛИНЫ**

*Информационные ресурсы образовательной организации:*

- 1. http://www.sibit.sano.ru/ официальный сайт образовательной организации.
- 2. http://do.sano.ru система дистанционного обучения Moodle (СДО Moodle).
- 3. http://www.ebiblioteka.ru/ базы данных East View.

4. http://grebennikon.ru/ - Электронная библиотека Издательского дома «Гребенников».

5. http://www.edu.ru - Федеральный портал «Российское образование».

- 6. www.ucheba.com Образовательный портал «Учёба».
- 7. https://academic.microsoft.com международная научная реферативная база данных.

8. https://scholar.google.ru - международная научная реферативная база данных.

9. http://lib.ru - Электронная библиотека Максима Мошкова.

10. https://github.com - платформа разработки Github.

11. https://git-scm.com/book/ru/v2 - сайт с документацией по GIT.

12. https://www.eclipse.org/ide - официальный сайт IDE Eclipse официальный сайт IDE Eclipse.

13. https://www.dbdesigner.net - онлайн-средство проектирования.

14. https://erdplus.com/#/ - онлайн-средство проектирования.

15. https://app.diagrams.net - онлайн-средство проектирования.

16. https://www.diagrameditor.com - онлайн-средство проектирования.

17. https://www.uml.org - официальный сайт UML.

18. http://ramussoftware.com - официальный сайт системы проектирования Ramus.

### **9. МЕТОДИЧЕСКИЕ УКАЗАНИЯ ДЛЯ ОБУЧАЮЩИХСЯ ПО ОСВОЕНИЮ ДИСЦИПЛИНЫ**

В процессе изучения учебной дисциплины «Средства и системы проектирования ПО» следует:

1. Ознакомиться с рабочей программой дисциплины. Рабочая программа содержит перечень разделов и тем, которые необходимо изучить, планы лекционных и практических занятий и лабораторных работ, вопросы к текущей и промежуточной аттестации, перечень основной, дополнительной литературы и ресурсов информационно-коммуникационной сети «Интернет» и т.д.

2. Ознакомиться с календарно-тематическим планом самостоятельной работы обучающихся.

3. Посещать теоретические (лекционные) занятия, практические занятия, лабораторные работы.

4. При подготовке к лабораторным работам и практическим занятиям, а также при выполнении самостоятельной работы следует использовать методические указания для обучающихся.

Учебный план курса «Средства и системы проектирования ПО» предполагает в основе изучения предмета использовать лекционный материал и основные источники литературы, а в дополнение – методические материалы к лабораторным работам.

Кроме традиционных лекций, практических занятий, лабораторных работ (перечень и объем которых указаны) целесообразно в процессе обучения использовать и активные формы обучения.

Примерный перечень активных форм обучения:

1) беседы и дискуссии;

2) кейсы и практические ситуации;

3) индивидуальные творческие задания;

4) творческие задания в группах;

5) практические работы.

На лекциях студенты должны получить систематизированный материал по теме занятия: основные понятия и положения, классификации изучаемых явлений и информационных процессов, и т.д.

Лабораторные работы и практические занятия предполагают более детальную проработку темы по каждой изучаемой проблеме, анализ теоретических и практических аспектов средств и систем проектирования ПО. Для этого разработаны практические задания, темы рефератов и тесты. При подготовке к лабораторным работам следует акцентировать внимание на значительную часть самостоятельной практической работы студентов.

Для более успешного изучения курса преподавателю следует постоянно отсылать студентов к учебникам, периодической печати. Освоение всех разделов курса предполагает приобретение студентами умени1 самостоятельного анализа инструментов и механизмов средств и систем проектирования ПО, умение работать с научной литературой.

При изучении курса наряду с овладением студентами теоретическими положениями курса уделяется внимание приобретению практических умений с тем, чтобы они смогли успешно применять их в своей профессиональной деятельности.

Большое значение при проверке знаний и умений придается тестированию и подготовке рефератов по темам курса.

Активные формы проведения занятий открывают большие возможности для проверки усвоения теоретического и практического материала.

Основная учебная литература, представленная учебниками и учебными пособиями, охватывает все разделы программы по дисциплине «Средства и системы проектирования ПО». Она изучается студентами в процессе подготовки к практическим занятиям, лабораторным работам, зачету, экзамену. Дополнительная учебная литература рекомендуется для самостоятельной работы по подготовке к практическим занятиям, лабораторным работам, при написании рефератов.

### **10. СОВРЕМЕННЫЕ ПРОФЕССИОНАЛЬНЫЕ БАЗЫ ДАННЫХ И ИНФОРМАЦИОННЫЕ СПРАВОЧНЫЕ СИСТЕМЫ**

При подготовке и проведении учебных занятий по дисциплине студентами и преподавателями используются следующие современные профессиональные базы данных и информационно-справочные системы:

1. Электронная библиотечная система «Университетская библиотека онлайн» (договор № 109-08/2021 на оказание услуг по предоставлению доступа к электронным изданиям базовой коллекции ЭБС «Университетская библиотека онлайн» от 01 сентября 2021 г. (http://www.biblioclub.ru).

2. Интегрированная библиотечно-информационная система ИРБИС64 (договор № С 2-08 -20 о поставке научно-технической продукции – Системы Автоматизации Библиотек ИРБИС64 – от 19 августа 2020 г., в состав которой входит База данных электронного каталога библиотеки СИБИТ Web-ИРБИС 64 (http://lib.sano.ru).

3. Справочно-правовая система КонсультантПлюс (дополнительное соглашение №1 к договору № 11/01-09 от 01.09.2009).

4. Электронная справочная система ГИС Омск.

# **11. МАТЕРИАЛЬНО-ТЕХНИЧЕСКОЕ И ПРОГРАММНОЕ ОБЕСПЕЧЕНИЕ, НЕОБХОДИМОЕ ДЛЯ ОСУЩЕСТВЛЕНИЯ ОБРАЗОВАТЕЛЬНОГО ПРОЦЕССА ПО ДИСЦИПЛИНЕ**

Для проведения учебных занятий по дисциплине используются следующие помещения, оснащенные оборудованием и техническими средствами обучения:

![](_page_28_Picture_230.jpeg)

![](_page_29_Picture_283.jpeg)

![](_page_30_Picture_271.jpeg)

JoyClass, Договор №36/15-Л от 26.10.2015 г. СППР "Выбор", Договор № 10 от 06.02.2018 г. NetBeansIDE, лицензия freeware (свободно распространяемое ПО, иностранный производитель); MicrosoftVisualStudio 2017 CE (С#, С++), лицензия freeware (свободно распространяемое ПО, иностранный производитель); MicrosoftVisualStudio 2010 Express, лицензия freeware (свободно распространяемое ПО, иностранный производитель); Microsoft Visual Studio Community, лицензия freeware (свободно распространяемое ПО, иностранный производитель); MicrosoftSQL 2010 Express, лицензия freeware (свободно распространяемое ПО, иностранный производитель); Notepad ++, лицензия freeware (свободно распространяемое ПО, иностранный производитель); MySQL, лицензия freeware (свободно распространяемое ПО, иностранный производитель); OracleSQLDeveloper, лицензия freeware; MicrosoftSOAPToolkit, лицензия freeware (свободно распространяемое ПО, иностранный производитель); CADE, лицензия freeware (свободно распространяемое ПО, иностранный производитель); Denwer 3 webserver, лицензия freeware (свободно распространяемое ПО, иностранный производитель);  $Dev-C++, \mu$ ицензия freeware; IDEEclipse, лицензия freeware (свободно распространяемое ПО, иностранный производитель); JDK 6, лицензия freeware (свободно распространяемое ПО, иностранный производитель); Freepascal, лицензия freeware (свободно распространяемое ПО, иностранный производитель); Lazarus, лицензия freeware (свободно распространяемое ПО, иностранный производитель); Geany, лицензия freeware (свободно распространяемое ПО, иностранный производитель); JavaDevelopmentKit, лицензия freeware (свободно распространяемое ПО, иностранный производитель); TheRProject, лицензия freeware 9 (свободно распространяемое ПО, иностранный производитель); NetBeansIDE8, лицензия freeware (свободно распространяемое ПО, иностранный производитель); StarUML 5.0.2, лицензия freeware (свободно распространяемое ПО, иностранный производитель); EViews 9 StudentVersionLite, лицензия freeware (свободно распространяемое ПО, иностранный производитель); Gretl, лицензия freeware (свободно распространяемое ПО, иностранный производитель); Matrixer, лицензия freeware (свободно распространяемое ПО, иностранный производитель);

![](_page_32_Picture_251.jpeg)

MicrosoftSQL 2010 Express, лицензия freeware (свободно распространяемое ПО, иностранный производитель); Notepad ++, лицензия freeware (свободно распространяемое ПО, иностранный производитель); MySQL, лицензия freeware (свободно распространяемое ПО, иностранный производитель); OracleSQLDeveloper, лицензия MicrosoftSOAPToolkit, freeware (свободно распространяемое ПО, иностранный производитель); CADE, лицензия freeware (свободно распространяемое ПО, иностранный производитель); Denwer 3 webserver, лицензия freeware (свободно распространяемое ПО, иностранный производитель); Dev-C++, лицензия freeware; IDEEclipse, лицензия freeware (свободно распространяемое ПО, иностранный производитель); JDK 6, лицензия freeware (свободно распространяемое ПО, иностранный производитель); Freepascal, лицензия freeware (свободно распространяемое ПО, иностранный производитель); Lazarus, лицензия freeware (свободно распространяемое ПО, иностранный производитель); Geany, лицензия freeware (свободно распространяемое ПО, иностранный производитель); JavaDevelopmentKit, лицензия freeware (свободно распространяемое ПО, иностранный производитель); TheRProject, лицензия freeware 9 (свободно распространяемое ПО, иностранный производитель); NetBeansIDE8, лицензия freeware (свободно распространяемое ПО, иностранный производитель); StarUML 5.0.2, лицензия freeware (свободно распространяемое ПО, иностранный производитель); EViews 9 StudentVersionLite, лицензия freeware (свободно распространяемое ПО, иностранный<br>производитель); Gretl, лицензия freeware производитель); Gretl, лицензия freeware (свободно распространяемое ПО, иностранный производитель); Matrixer, лицензия freeware (свободно распространяемое ПО, иностранный производитель); Maxima, лицензия freeware (свободно распространяемое ПО, иностранный производитель); Xmind, лицензия freeware (свободно распространяемое ПО, иностранный производитель); BPWIN, лицензия freeware; Gimp, лицензия freeware (свободно распространяемое ПО, иностранный производитель); IrfanView, лицензия freeware (свободно распространяемое ПО, иностранный производитель); SMARTBoard, Акт №ДС – 0001621 от 06.12.12 г., Акт №ДС – 0001620 от 06.12.12 г.; 2GIS, лицензия freeware (свободно распространяемое ПО, отечественный производитель). Обеспечен доступ к сети Интернет и в электронную информационнообразовательную среду организации.

![](_page_34_Picture_305.jpeg)

Dev-C++, лицензия freeware (свободно распространяемое ПО, иностранный производитель); IDE Eclipse, лицензия freeware (свободно распространяемое ПО, иностранный производитель); JDK 6, лицензия freeware (свободно распространяемое ПО, иностранный производитель); Freepascal, лицензия freeware (свободно распространяемое ПО, иностранный производитель); Lazarus, лицензия freeware (свободно распространяемое ПО, иностранный производитель); Geany, лицензия freeware (свободно распространяемое ПО, иностранный производитель); Java Development Kit, лицензия freeware (свободно распространяемое ПО, иностранный производитель); The R Project, лицензия freeware (свободно распространяемое ПО, иностранный производитель); NetBeans IDE8, лицензия freeware (свободно распространяемое ПО, иностранный производитель); StarUML 5.0.2, лицензия freeware (свободно распространяемое ПО, иностранный производитель); EViews 9 Student Version Lite, лицензия freeware (свободно распространяемое ПО, иностранный производитель); Gretl, лицензия freeware (свободно распространяемое ПО, иностранный производитель); Matrixer, лицензия freeware (свободно распространяемое ПО, иностранный производитель); Maxima, лицензия freeware; Xmind, лицензия freeware (свободно распространяемое ПО, иностранный производитель); BPWIN, лицензия freeware (свободно распространяемое ПО, иностранный производитель); Gimp, лицензия freeware (свободно распространяемое ПО, иностранный производитель); IrfanView, лицензия freeware (свободно распространяемое ПО, иностранный производитель); 2GIS, лицензия freeware (свободно распространяемое ПО, отечественный производитель). Обеспечен доступ к сети Интернет и в электронную информационнообразовательную среду организации.

![](_page_36_Picture_259.jpeg)

![](_page_37_Picture_276.jpeg)

![](_page_38_Picture_216.jpeg)

Для проведения учебных занятий по дисциплине используются следующие комплекты лицензионного и свободно распространяемого программного обеспечения, в том числе отечественного производства:

![](_page_38_Picture_217.jpeg)

![](_page_39_Picture_238.jpeg)

![](_page_40_Picture_140.jpeg)

# **12. СРЕДСТВА АДАПТАЦИИ ПРЕПОДАВАНИЯ ДИСЦИПЛИНЫ К ПОТРЕБНОСТЯМ ЛИЦ С ОГРАНИЧЕННЫМИ ВОЗМОЖНОСТЯМИ ЗДОРОВЬЯ И ИНВАЛИДОВ**

В случае необходимости, обучающимся из числа лиц с ограниченными возможностями здоровья и инвалидов (по заявлению обучающегося) могут предлагаться одни из следующих вариантов восприятия информации с учетом их индивидуальных психофизических особенностей, в том числе с применением электронного обучения и дистанционных технологий:

- для лиц с нарушениями зрения: в печатной форме увеличенным шрифтом; в форме электронного документа; в форме аудиофайла (перевод учебных материалов в аудиоформат); в печатной форме на языке Брайля; индивидуальные консультации с привлечением тифлосурдопереводчика; индивидуальные задания и консультации.

- для лиц с нарушениями слуха: в печатной форме; в форме электронного документа; видеоматериалы с субтитрами; индивидуальные консультации с привлечением сурдопереводчика; индивидуальные задания и консультации.

- для лиц с нарушениями опорнодвигательного аппарата: в печатной форме; в форме электронного документа; в форме аудиофайла; индивидуальные задания и консультации.

При проведении процедуры оценивания результатов обучения инвалидов и лиц с ограниченными возможностями здоровья предусматривается использование технических средств, необходимых им в связи с их индивидуальными особенностями. Эти средства могут быть предоставлены вузом или могут использоваться собственные технические средства. Проведение процедуры оценивания результатов обучения инвалидов и лиц с ограниченными возможностями здоровья допускается с использованием дистанционных образовательных технологий.

При необходимости инвалидам и лицам с ограниченными возможностями здоровья предоставляется дополнительное время для подготовки ответа на выполнение заданий текущего контроля. Процедура проведения промежуточной аттестации для обучающихся с ограниченными возможностями здоровья и обучающихся инвалидов устанавливается с учётом индивидуальных психофизических особенностей. Промежуточная аттестация может проводиться в несколько этапов.

# Технологическая карта дисциплины

![](_page_41_Picture_29.jpeg)

![](_page_41_Picture_30.jpeg)

 $\leftarrow$   $\rightarrow$  20  $\Gamma$ .

Преподаватель

(уч. степень, уч. звание, должность, ФИО преподавателя)

Подпись

 $\begin{picture}(20,20)(-0.0,0.0) \put(0,0){\dashbox{0.5}(20,0){ }} \thicklines \put(0,0){\dashbox{0.5}(20,0){ }} \thicklines \put(0,0){\dashbox{0.5}(20,0){ }} \thicklines \put(0,0){\dashbox{0.5}(20,0){ }} \thicklines \put(0,0){\dashbox{0.5}(20,0){ }} \thicklines \put(0,0){\dashbox{0.5}(20,0){ }} \thicklines \put(0,0){\dashbox{0.5}(20,0){ }} \thicklines \put(0,0){\dashbox{0.5}(20,0){ }} \thicklines$ 

# Технологическая карта дисциплины

![](_page_42_Picture_26.jpeg)

![](_page_42_Picture_27.jpeg)

«  $\qquad \qquad 20 \qquad \text{r}.$ 

Преподаватель

(уч. степень, уч. звание, должность, ФИО преподавателя)

Подпись

 $\begin{array}{ccc} I & & & \\ \hline & & & \\ \hline & & & \\ \hline & & & \\ \hline \end{array}$ 

# **Приложение 3**

| Буква    | a                                    | б                                   | B                                          | г                                    | Д                                    | e                     | Ж                        | 3                      | И                  | К                             | Л                                                    | M                                  | H                                    | $\mathbf 0$                   |
|----------|--------------------------------------|-------------------------------------|--------------------------------------------|--------------------------------------|--------------------------------------|-----------------------|--------------------------|------------------------|--------------------|-------------------------------|------------------------------------------------------|------------------------------------|--------------------------------------|-------------------------------|
| фамилии  |                                      |                                     |                                            |                                      |                                      |                       |                          |                        |                    |                               |                                                      |                                    |                                      |                               |
| Номер    |                                      |                                     |                                            |                                      |                                      |                       |                          |                        |                    | ИЛИ                           | ИЛИ                                                  | ИЛИ                                | ИЛИ                                  | ИЛИ                           |
| темы     | ИЛИ<br>5                             | ИЛИ<br>$\overline{16}$              | ИЛИ<br>┌                                   | ИЛИ<br>$\overline{18}$               | ИЛИ<br>$\overline{O}$                | ИЛИ<br>$\overline{c}$ | ИЛИ<br>4                 | ИЛИ<br>$\overline{13}$ | ИЛИ<br>$\mathbf 2$ |                               | $\sim$                                               | $\infty$                           | $\overline{4}$                       | $\mathbf{r}$                  |
| реферата | $\overline{\phantom{0}}$             | $\sim$                              | $\infty$                                   | 4                                    | $\Omega$                             | $\circ$               | $\overline{ }$           | $\infty$               | $\sigma$           | ⊂<br>$\overline{\phantom{0}}$ | $\overline{\phantom{0}}$<br>$\overline{\phantom{0}}$ | $\sim$<br>$\overline{\phantom{0}}$ | $\infty$<br>$\overline{\phantom{0}}$ | 4<br>$\overline{\phantom{0}}$ |
| Буква    | $\Pi$                                | p                                   | $\mathbf c$                                | T                                    | y                                    | ф                     | $\mathbf{x}$             | Ц                      | ч                  | III                           | Ш                                                    | Э                                  | H <sub>O</sub>                       | Я                             |
| фамилии  |                                      |                                     |                                            |                                      |                                      |                       |                          |                        |                    |                               |                                                      |                                    |                                      |                               |
| Номер    | ИЛИ                                  | ИЛИ                                 | ИЛИ                                        | или                                  | или                                  | ИЛИ                   | $\Omega$                 | $\circ$                | $\overline{ }$     | $\infty$                      | $\overline{ }$                                       | $\infty$                           | $\sigma$                             |                               |
| темы     | 6                                    | $\overline{ }$                      | $\infty$                                   | $\sigma$                             |                                      | $\overline{4}$        | ИЛИ                      | ИЛИ                    | ИЛИ                | ИЛИ                           | ИЛИ                                                  | ИЛИ                                | ИЛИ                                  | ИЛИ<br>⊂                      |
| реферата | $\Omega$<br>$\overline{\phantom{0}}$ | $\circ$<br>$\overline{\phantom{0}}$ | $\overline{ }$<br>$\overline{\phantom{0}}$ | $\infty$<br>$\overline{\phantom{0}}$ | $\sigma$<br>$\overline{\phantom{0}}$ | $\Omega$              | $\overline{\phantom{0}}$ | $\sim$                 | $\sim$             | $\overline{4}$                | $\Omega$                                             | $\circ$                            | $\overline{\phantom{0}}$             | $\infty$                      |

Номер варианта для выполнения реферата и практического задания

### **Тестовые задания по дисциплине «Инструментальные средства проектирования ПО»**

#### 1 семестр

**1. Программы, которые принимают на вход один или несколько объектных модулей и собирают по ним исполнимый модуль, называются**

- 1. Ассемблеры
- 2. Трансляторы
- 3. Компоновщики
- 4. Препроцессоры

**2. Программы, осуществляющие преобразование программы в форме исходного текста в машинные команды в виде объектного кода, называются**

- 1. Ассемблеры
- 2. Трансляторы
- 3. Компоновщики
- 4. Препроцессоры

**3. Модули среды разработки или отдельные приложения, предназначенные для поиска ошибок в программе, называются**

- 1. Отладчики
- 2. Трансляторы
- 3. Компоновщики
- 4. Компиляторы

**4. Платформами промышленной разработки ПО для низкоуровнего программирования являются (предусмотрено несколько вариантов ответа)**

- 1. Assembler
- 2. C++
- 3. Java
- 4. C

**5. Сборники подпрограмм или объектов, используемых для разработки программного обеспечения, называются**

- 1. Отладчики
- 2. Библиотеки
- 3. Компоновщики
- 4. Компиляторы
- **6. Редакторами связей являются**
- 1. Отладчики
- 2. Профилировщики
- 3. Компоновщики
- 4. Кросс-компиляторы

**7. Сбор характеристик работы программы, таких как время выполнения отдельных фрагментов, число верно предсказанных условных переходов, число кэш-промахов и т.д., называется**

- 1. Отладкой
- 2. Профилированием
- 3. Компоновкой

### 4. Линковкой

### **8. Обнаружение, локализация и устранение ошибок программы называется**

- 1. Отладкой
- 2. Трассировкой
- 3. Компоновкой
- 4. Линковкой

**9. Построчный анализ, обработка и выполнение исходного кода программы или запроса, называется**

- 1. Интерпретацией
- 2. Профилированием
- 3. Компиляцией
- 4. Линковкой

**10. Синтаксическим анализатором, преобразующим входные данные (как правило, текст) в структурированный формат, является**

- 1. Парсер
- 2. Профилировщик
- 3. Компоновщик
- 4. Компилятор

### **11. Методологией «экстремальное программирование» является**

- 1. XP
- 2. Scrum
- 3. Kanban
- 4. Lean

### **12. Системой (программой) отслеживания ошибок называется**

- 1. Парсер
- 2. Профилировщик
- 3. Компоновщик
- 4. Багтрекер

### **13. Системами отслеживания ошибок являются (предусмотрено несколько вариантов ответа)**

- 1. Redmine
- 2. Bugzilla
- 3. Filezilla
- 4. Django
- 5. Jira

### **14. Автоматическое переименование переменных, классов является примером**

- 1. Автодополнения
- 2. Рефакторинга
- 3. Интерактивной отладки
- **15. Артефакты в модели Scrum – это**
- 1. объекты, которые создаются командой во время работы над проектом
- 2. запросы заинтересованных лиц
- 3. требования к обеспечивающим подсистемам
- 4. требования к функциональным подсистемам
- **16. Бэклог в Agile – это**
- 1. журнал оставшейся работы, которую необходимо выполнить команде
- 2. файл с записями о событиях в хронологическом порядке
- 3. файл с перечнем ошибок, возникших в процессе разработки

### **17. Генераторами документации являются (предусмотрено несколько вариантов ответа)**

- 1. Doxygen
- 2. Bugzilla
- 3. JSDuck
- 4. Diango
- 5. Jira

### 18. Репозиторий программ - это

- 1. место, где хранятся и поддерживаются какие-либо данные о программах
- 2. файл с записями о событиях в хронологическом порядке
- 3. файл с перечнем ошибок, возникших в процессе разработки программы
- 4. файл с документацией к программе

### 19. Инструментальные средства, которые позволяют выполнять обновление рабочей копии, слияние версий, фиксацию изменений, называются

- 1. Парсерами
- 2. Профилировщиками
- 3. Системами управления версиями
- 4. Редакторами связей

### 20. Программные средства, которые позволяют управлять процессом установки, удаления, настройки и обновления различных компонентов программного обеспечения, называются

- 1. Системами управления пакетами
- 2. Профилировщиками
- 3. Системами управления версиями
- 4. Редакторами связей

# 21. NPM, PiSi, RPM - это примеры

- 1. Систем управления пакетами
- 2. Профилировщиков
- 3. Системам управления версиями
- 4. Редакторов связей

### 22. Управление процессом разработки программы, управление сборкой, управление окружением - это задачи

- 1. Тестирования и отладки
- 2. Конфигурационного управления
- 3. Инсталляции и деинсталляции
- 4. Компиляции и декомпиляции

### 23. Функция в инструментальных средствах, выполняющая интерактивный ввод по дополнению текста по введенной его части, называется

- 1. Верификацией
- 2. Переопределением
- 3. Автодополнением
- 4. Сворачиванием

### 24. Функция в инструментальных средствах, позволяющая скрывать определенный фрагмент редактируемого кода или текста, оставляя лишь одну строку, называется

- 1. Верификацией
- 2. Переопределением
- 3. Автодополнением
- 4. Сворачиванием

### 25. Регулярные выражения - это

- 1. Формальный язык поиска и осушествления манипуляций с полстроками в тексте, основанный на использовании метасимволов
- 2. Алгоритмические конструкции: ветвления, циклы
- 3. Наиболее часто используемые ключевые слова
- 4. Идентификаторы, операторы, лексемы

26. Приложение для редактирования данных, в котором данные представлены в «сыром виде»

- как последовательность байтов, называется

- 1. Парсером
- 2. Нех-редактором
- 3. Профилировщиком
- 4. Редактором связей

27. Примером программы для редактирования данных, в которой данные представлены в «сыром виде» - как последовательность байтов, является

- 1. WinHex
- 2. Sublime Text
- 3. NotePAD $++$
- 4. Atom

### 28. CruiseControl. CruiseControl.NET. Hudson - это примеры

- 1. Систем управлениями версиями
- 2. Средств непрерывной интеграции
- 3. Систем управлениями контентом
- 4. Систем управлениями пакетами

### 29. К интеграционным проблемам относятся (предусмотрено несколько вариантов ответа)

- 1. постоянное наличие текущей стабильной версии вместе с продуктами сборок
- 2. немедленный прогон модульных тестов для свежих изменений
- 3. необходимость в дополнительных вычислительных ресурсах под нужды непрерывной интеграции
- 4. значительные затраты на поддержку работы непрерывной интеграции

### 30. Модификация системы (программы) для улучшения ее эффективности называется

- 1. верификанией
- 2. аудитом
- 3. оптимизацией
- 4. валидацией

### 31. Примерами программных интерфейсов приложения (интерфейсов прикладного программирования) являются (предусмотрено несколько вариантов ответа)

- 1. Windows API
- $2.$  GDI
- $3.$  JDK
- 4. NET

32. Примерами программ для создания файлов справочной системы являются (предусмотрено несколько вариантов ответа)

- 1. PowerCHM
- 2. Help&Manual
- 3. PDFCreator
- 4. HelpNDoc
- 5. Total Doc Converter

### 33. Инструментом для планирования спринтов является

- 1. Саѕе-средство моделирования с помощью методологии idef0
- 2. Scrum-доска
- 3. Саѕе-средство моделирования с помощью методологии DFD
- 4. Саѕе-средство объектно-ориентированного моделирования

### 34. Примерами SDK являются (предусмотрено несколько вариантов ответа)

- 1. Adobe Flex
- 2. DirectX
- 3. Java Development Kit
- 4. NET

### 35. Набором АРІ, разработанных для решения задач, связанных с программированием под Microsoft Windows, является

- 1. Adobe Flex
- 2. Java Development Kit
- 3. DirectX
- 4. NET

36. Компонентом DirectX, используемым для ввода/вывода аудио и/или видео данных, является

- 1. DirectSound
- 2. DirectShow
- 3. DirectPlay
- 4. DirectSetup

### 37. Компонентом DirectX - интерфейсом низкоуровневой работы со звуком, является

- 1. DirectSound
- 2 DirectShow
- 3. DirectPlay
- 4. DirectMusic

### 38. Компонентом DirectX - интерфейсом для обработки данных, поступающих с клавиатуры, мыши, джойстика, является

- 1. DirectInput
- 2. DirectShow
- 3. DirectPlay
- 4. DirectSetup

### 39. Компонентом DirectX - интерфейсом сетевой коммуникации является

- 1. DirectX Media Objects
- 2. DirectShow
- 3. DirectPlay
- 4. DirectSetup

### 40. Программа, состоящая из набора ключевых слов, которая позволяет программисту работать напрямую с вершинами и пикселями, называется

- 1. Шейдер
- 2. Hapcep
- 3. Профилировщик
- 4. Багтрекер

### 41. ASProtect, ExeCryptor - это примеры

- 1. Систем управлениями версиями
- 2. Средств непрерывной интеграции
- 3. Систем управлениями контентом
- 4. Систем защиты от взлома программы

42. Библиотекой официальной технической документации для разработчиков под ОС **Microsoft Windows является** 

- $1.$  GDI
- 2. MSDN
- 3. TechNet
- 4. NET

### 43. ASPack, eXPressor - это примеры

- 1. инсталляторов
- 2. упаковщиков исполняемых файлов
- 3. деинсталляторов
- 4. систем защиты от взлома программы
- 44. Язык запросов к элементам XML-документа это
- 1. XPath
- $2.$  SOL
- $3.$  PHP
- $4. \text{CSS}$

### 45. NSIS, InnoSetup - это примеры

- 1. инсталляторов
- 2. деинсталляторов
- 3. систем защиты от взлома программы
- 4. декомпиляторов

### 46. Повторяемая архитектурная конструкция, представляющая собой решение проблемы проектирования в рамках некоторого часто возникающего контекста, называется

- 1. Паттерн
- 2. Фреймворк
- 3. Парсер
- 4. Багтрекер

### 47. Java API – это

- 1. минимальная реализация виртуальной машины, необходимая для исполнения Java-приложений
- 2. комплект разработчика приложений на языке Java
- 3. набор сгруппированных в пакеты классов для работы с языком Java
- 4. инструментальная среда разработки Java-приложений

### $48.$  JDK – это

- 1. минимальная реализация виртуальной машины, необходимая для исполнения Java-приложений
- 2. комплект разработчика приложений на языке Java
- 3. первое демонстрационное устройство на основе платформы Java
- 4. инструментальная среда разработки Java-приложений

### 49. Верификация байт-кода означает следующее

- 1. Некорректный байткод будет отвергнут перед исполнением
- 2. Байткод преобразуется в машинный код
- 3. Увеличение производительности программных систем, использующих байт-код, путем компиляции байт-кода в машинный код в реальном времени
- 4. Оптимизация кода во время его выполнения

### 50. Основным отличием JDK от JRE является

- 1. Наличие среды исполнения компилятора
- 2. Наличие стандартных библиотек классов Java
- 3. Бесплатное распространение

### 2 семестр

### 1. Интегрированной средой разработки является программный продукт

- 1. Notepad++
- 2. NetBeans
- 3. ERwin
- 4. StarUML

#### 2. Программные продукты, автоматизирующие процесс анализа, проектирования, разработки и сопровождения сложных программных систем, называются

- 1. Фреймворками
- 2. Системами программирования
- 3. CASE-средствами
- 4. Трассировщиками

### 3. Система обозначений в CASE-средстве, предназначенная для описания структуры системы, элементов данных, этапов обработки, называется

- 1. паралигмой
- 2. нотацией
- 3. методом
- 4. технологией

4. В САЅЕ-средстве система изменяющихся форм некоторого понятия, называется

- 1. паралигмой
- 2. нотацией
- 3. методом
- 4. технологией

### 5. CASE-средством, в котором используются методологии структурного проектирования, является

- 1 Rational Rose
- 2. Ramus
- 3. StarUMI.
- 4. Toad Data Modeler

### 6. CASE-средством, в котором используются методологии объектно-ориентированного проектирования, является

- 1. Rational Rose
- 2. Ramus
- 3. ERwin Data Modeler
- 4. Toad Data Modeler

### 7. Пакетом, предоставляющим дополнительный сервис документирования приложений, является

- 1. SoDA
- $2.$  JDK
- 3. Espresso
- 4. ERwin Data Modeler

### 8. Визуальное моделирование на языке UML поддерживает CASE-средство

- 1. Rational Rose
- 2. Ramus
- 3. ERwin Data Modeler
- 4. Toad Data Modeler

### 9. Примитив графического интерфейса пользователя, имеющий стандартный внешний вид и выполняющий стандартные действия, называется

- 1. плагин
- 2. виджет
- 3. апплет
- 4. фреймворк

10. Независимо компилируемый программный модуль, динамически подключаемый к основной программе и предназначенный для расширения и/или использования ее возможностей, называется

- 1. плагин
- 2. вилжет
- 3. апплет
- 4. фреймворк

11. Первоначально данная инструментальная среда была разработана для языка Java, но в настоящее время существуют многочисленные расширения для поддержки и других языков

1. Lazarus

- 2. Eclipse
- 3. FlashDevelop
- 4. Microsoft Visual Studio

**12. Из перечисленных инструментальных средств к интегрированным средам разработки относятся (предусмотрено несколько вариантов ответа)**

- 1. SQLLite
- 2. NetBeans
- 3. Sublime Text
- 4. IntelliJ IDEA
- 5. MySQL

**13. На диаграмме, изображенной на рисунке, элемент, обозначенный ?, – это**

![](_page_51_Figure_10.jpeg)

- 1. Управление
- 2. Данные
- 3. Ресурсы
- 4. Дополнительный вход

**14. Средством автоматизированного проектирования ИС – реляционных БД является программный продукт**

- 1. ERwin Data Modeler
- 2. Rational Rose
- 3. AllFusion Process Modeler
- 4. Ramus

### **15. Функциональные диаграммы могут изображаться в нотации**

- 1. DFD
- 2. IDEF0
- 3. IDEF1X
- 4. IDEF2

### **16. Диаграммы потоков данных могут изображаться в нотации**

- 1. DFD
- 2. IDEF0
- 3. IDEF1X
- 4. IDEF2

### **17. Диаграммы сущность-связь могут изображаться в нотации**

- 1. DFD
- 2. IDEF0
- 3. IDEF1X
- 4. IDEF2

### **18. Что из ниже перечисленного не может включаться в диаграммы потоков данных**

- 1. таймер
- 2. внешняя сущность
- 3. процессы
- 4. накопители данных

#### **19. На диаграммах UML объекты, получаемые из отношений между другими объектами – это**

- 1. реальные объекты
- 2. роли
- 3. прецедент
- 4. взаимодействия

20. На диаграммах UML деятельность или операция, которая должна быть выполнена экземпляром, когда он достигает состояния - это

- 1. сущность
- 2. событие
- 3. лействие
- 4. состояние

#### 21. Определенное свойство объекта в ER-диаграмме выражает

- 1. Сущность
- 2. Атрибут
- 3. Связь
- 4. Ключ
- 5. Все вышеперечисленные ответы верны

#### 22. Примером фреймворка, помогающего быстро и качественно верстать макеты сайтов,

#### является

- 1. Zend Framework
- 2. Bootstrap
- 3. Yii
- 4. Corona SDK

#### 23. Приложением Java для Micro Information Devices, в том числе мобильных телефонов, является

- 1. Апплет
- 2. Автономное приложение
- 3. Сервлет
- 4. Мидлет

### 24. Интерактивное приложение для веб-страниц называется:

- 1. Апплетом
- 2. Миллетом
- 3. Сервлетом

### 25. Атрибут с областью видимости типа защищенный (protected) на диаграмме классов обозначается символом

- $"#"$  $1<sub>1</sub>$
- $2. "+"$
- $3.$  "-"
- $4.$  "~"

#### 26. На рисунке показано обозначение отношений

![](_page_52_Figure_36.jpeg)

- 1. Агрегации
- 2. Обобщении
- 3. Включении
- 4. Композинии
- 27. На рисунке между прецедентами задано отношение

![](_page_53_Figure_0.jpeg)

- 1. включения
- 2. ассоциации
- 3. обобщения
- 4. расширения

#### **28. Частным случаем отношения агрегации на диаграмме классов является**

- 1. Ассоциация
- 2. Обобщение
- 3. Включение
- 4. Композиция

#### **29. На диаграмме прецедентов могут быть заданы следующие виды отношений**

- 1. ассоциации, включения, расширения, обобщения
- 2. ассоциации, включения, расширения, композиции
- 3. агрегации, включения, композиции, обобщения
- 4. агрегации, композиции, расширения, обобщения

### **30. На рисунке между прецедентами задано отношение**

![](_page_53_Picture_16.jpeg)

- 1. включения
- 2. ассоциации
- 3. обобщения
- 4. расширения

### **31. Тип элемента метамодели (UML), который расширяет ее семантику, называется**

- 1. стереотипом
- 2. отношением
- 3. состоянием
- 4. атрибутом

#### **32. Диаграммой вариантов использования является**

- 1. диаграмма классов
- 2. диаграмма состояний
- 3. диаграмма прецедентов
- **33. На рисунке показано обозначение**

![](_page_53_Figure_31.jpeg)

- 1. Управляющего класса
- 2. Класса-сущности
- 3. Граничного класса

### **34. На рисунке показано обозначение**

![](_page_53_Figure_36.jpeg)

- 1. Управляющего класса
- 2. Класса-сущности
- 3. Граничного класса

35. Укажите назначение символов (по порядку) схематик процессов диаграммы IDEF3

![](_page_54_Picture_4.jpeg)

- 1. асинхронное "ИЛИ", синхронное "И", синхронное "ИЛИ", асинхронное "И", исключающее "ИЛИ"
- 2. асинхронное "И", синхронное "И", асинхронное "ИЛИ", синхронное "ИЛИ", исключающее "ИЛИ"
- 3. синхронное "И", асинхронное "И", синхронное "ИЛИ", асинхронное "ИЛИ", исключающее "ИЛИ"
- 4. асинхронное "И", асинхронное "ИЛИ", синхронное "И", синхронное "ИЛИ", исключающее "ИЛИ"

### 36. Какие из перечисленных ниже средств относятся к средствам функционального структурного анализа информационных систем?

- 1. диаграммы «Сущность-связь»
- 2. диаграммы потоков данных
- 3. диаграммы переходов состояний
- 4. структурные карты

### 37. Какое из перечисленных ниже CASE-средств позволяет поддерживать стандарт IDEF3 при проектировании информационных систем?

- 1. ERwin Data Modeler
- 2. Rational Rose
- 3. AllFusion Process Modeler
- 4. Toad Data Modeler

### 38. Инструментами моделирования на языке UML являются (предусмотрено несколько вариантов ответа)

- 1 Rational Rose
- 2. ERwin Data Modeler
- 3 Process Modeler
- 4. StarUML
- 5. NET
- 39. На рисунке приведена диаграмма

![](_page_54_Figure_26.jpeg)

1. Прецендентов

- 2. Классов
- 3. Состояний
- 4. Компонентов

**40. На диаграмме прецедентов между актерами требуется задать отношение: имеют общие свойства, т.е. взаимодействуют с одним и тем же набором прецедентов одинаковым образом. Выберите соответствующий данному отношению рисунок**

![](_page_55_Figure_4.jpeg)

- 1. Рис. А
- 2. Рис. Б
- 3. Рис. В
- 4. Рис. Г

**41. На диаграмме прецедентов между прецендентами требуется задать отношение: функциональное поведение прецедента Консультация задействуется базовым не всегда, а только при выполнении дополнительных условий. Выберите соответствующий данному отношению рисунок**

![](_page_55_Picture_128.jpeg)

- 1. Рис. А
- 2. Рис. Б
- 3. Рис. В
- 4. Рис. Г

**42. На диаграмме прецедентов между прецендентами требуется задать отношение: функциональное поведение прецедента Оплата включается в качестве составного фрагмента в последовательность поведения базового варианта использования. Выберите соответствующий данному отношению рисунок**

![](_page_56_Figure_0.jpeg)

- 1. Рис. А
- 2. Рис. Б
- 3. Рис. В
- 4. Рис. Г

**43. На диаграмме классов между классами требуется задать отношение: части класса СоставЗаказа не могут выступать в отрыве от класса Заказ. Выберите соответствующий данному отношению рисунок**

![](_page_56_Figure_6.jpeg)

- 1. Рис. А
- 2. Рис. Б
- 3. Рис. В
- 4. Рис. Г

**44. На диаграмме классов между классами требуется задать отношение между суперклассом Клиент и его субклассом. Выберите соответствующий данному отношению рисунок**

![](_page_56_Picture_129.jpeg)

- 1. Рис. А
- 2. Рис. Б
- 3. Рис. В
- 4. Рис. Г

**45. На диаграмме состояний требуется задать создать переход между состояниями Инициализация и Открыт. Выберите соответствующий данному отношению рисунок**

![](_page_57_Figure_0.jpeg)

- 1. Рис. А
- 2. Рис. Б
- 3. Рис. В
- 4. Рис. Г

**46. Платформами разработки серверных приложений являются (предусмотрено несколько вариантов ответа)**

- 1. Java EE
- 2. PHP
- 3. Java SE
- 4. Assembler
- 5. .NET

**47. CSS-фреймворками являются (предусмотрено несколько вариантов ответа)**

- 1. Bootstrap
- 2. Skeleton
- 3. Zend
- 4. Django
- 5. Express.js

**48. Текстовыми редакторами, в частности, для веб-разработки являются (предусмотрено несколько вариантов ответа)**

- 1. Notepad++
- 2. Skeleton
- 3. Zend
- 4. Django
- 5. SublimeText

**49. Портативными локальными WAMP/WNMP серверами, имеющими многофункциональную управляющую программу и большой выбор подключаемых компонентов, являются (предусмотрено несколько вариантов ответа)**

- 1. Open Server
- 2. Microsoft SQL Server
- 3. Microsoft Windows Server
- 4. WampServer
- 5. Django
- **50. FTP клиентами являются (предусмотрено несколько вариантов ответа)**
- 1. Firebird
- 2. FileZilla
- 3. Mozilla Firefox
- 4. Cyberduck
- 5. Django

# **Приложение 5.**

![](_page_59_Picture_84.jpeg)

# **Номер предметной области для выполнения итоговой работы**

# **Лист регистрации изменений, дополнений и ревизий документа**

![](_page_60_Picture_213.jpeg)